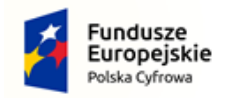

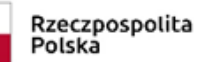

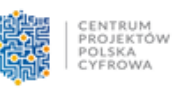

Unia Europejska Europejski Fundusz<br>Europejski Fundusz<br>Rozwoju Regionalnego

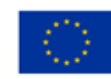

Załącznik nr 3 do SWZ

UMiG-ZP.271.2.16.2022

# **OPIS PRZDMIOTU ZAMÓWIENIA**

Część nr 1 zamówienia: Dostawa sprzętu komputerowego i oprogramowania dla

# Miasta i Gminy.

1. Wymagania techniczne:

# 1) Serwer podstawowy - 1 szt.

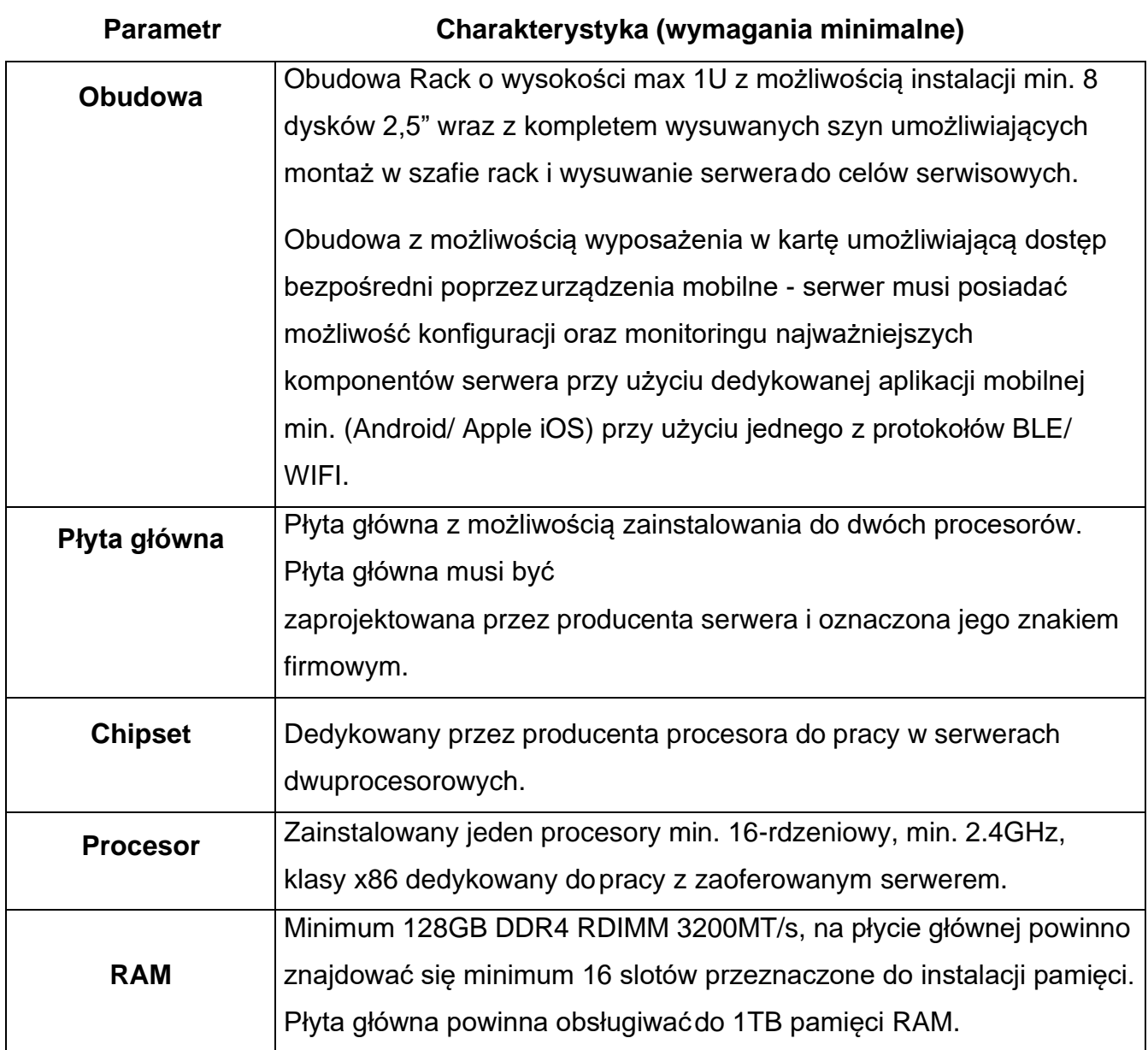

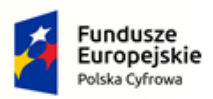

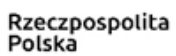

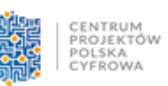

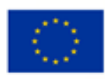

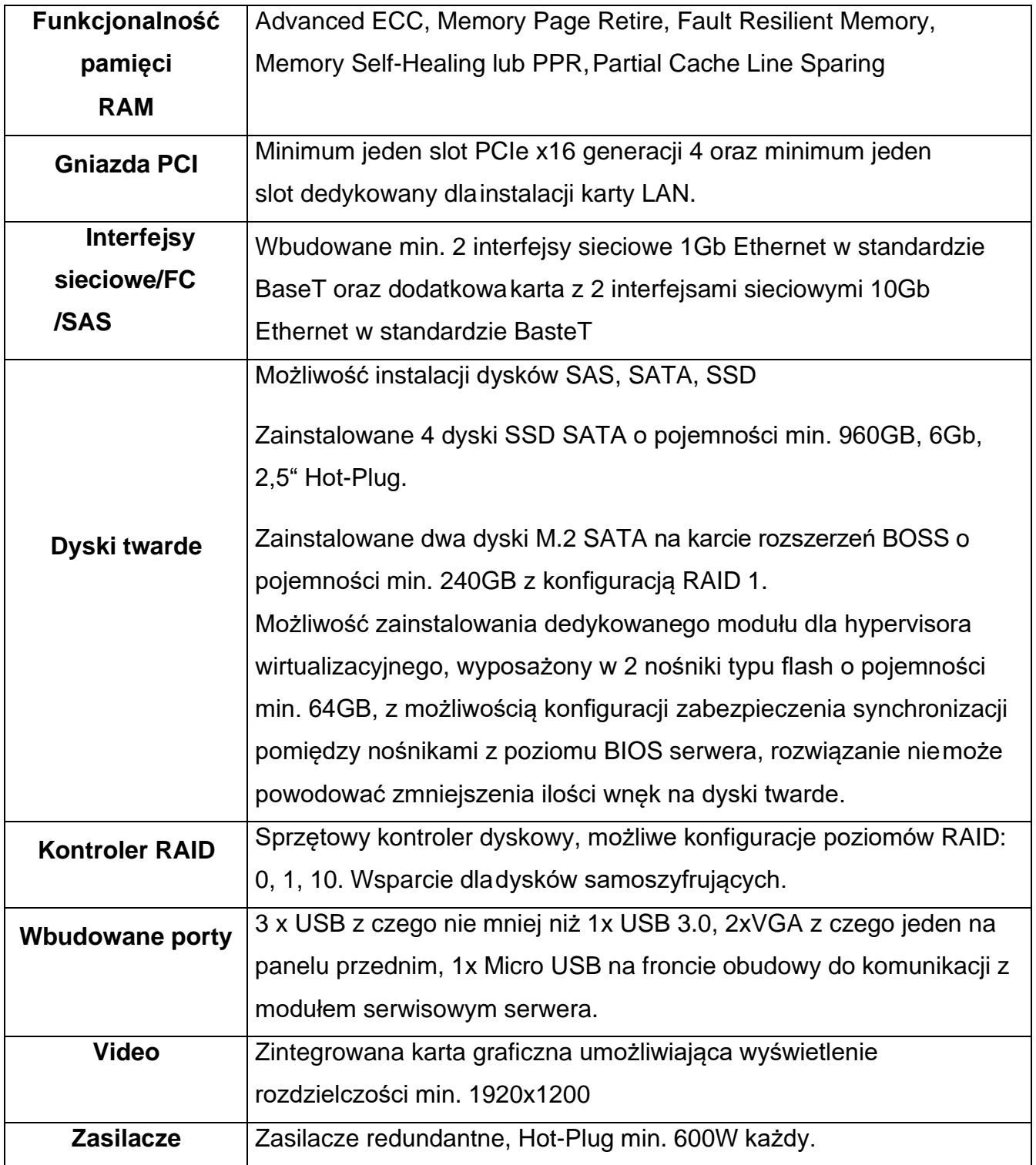

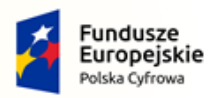

Rzeczpospolita<br>Polska

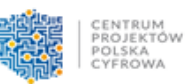

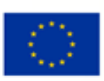

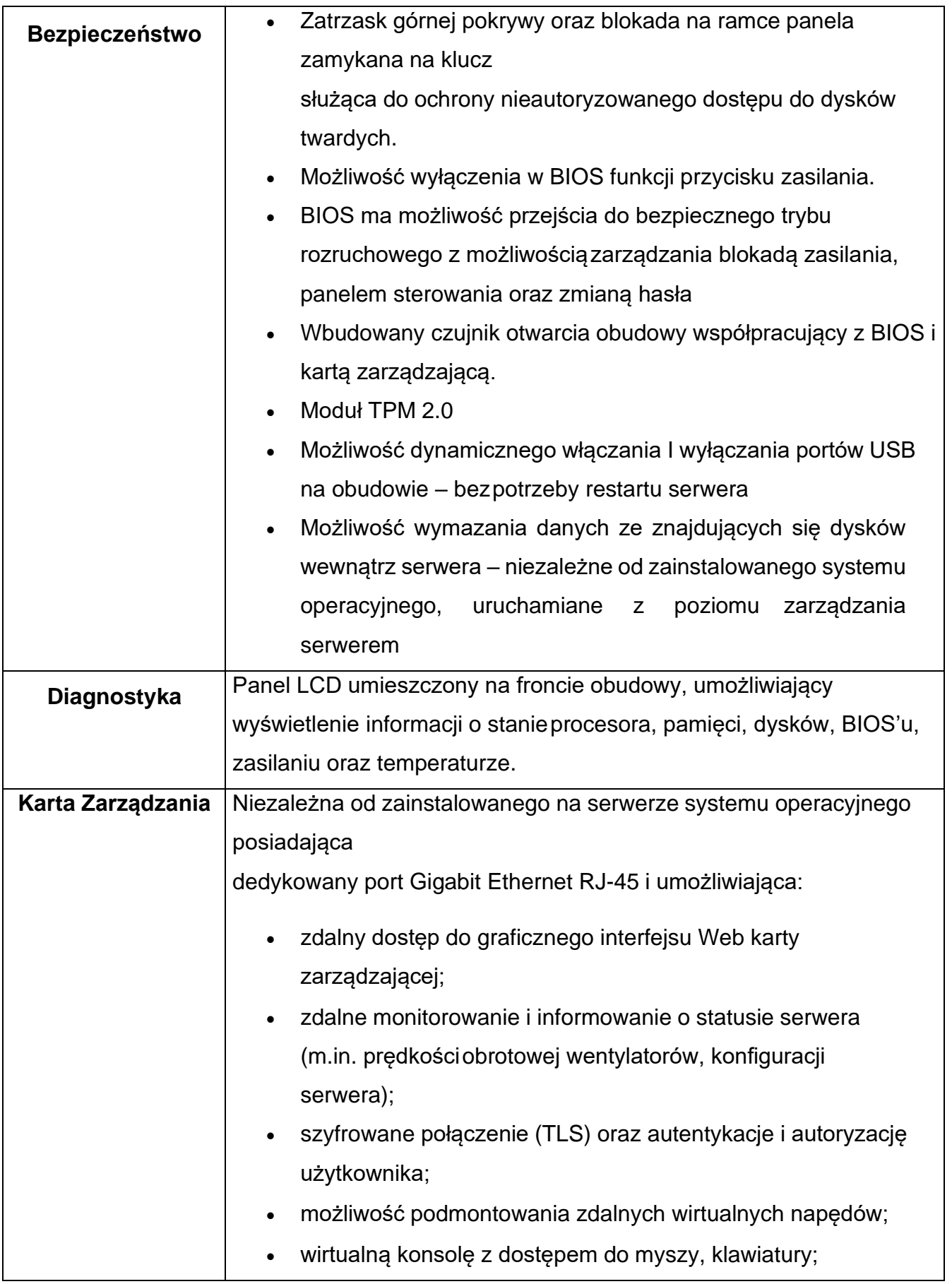

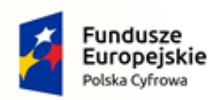

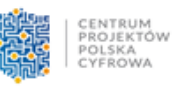

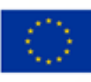

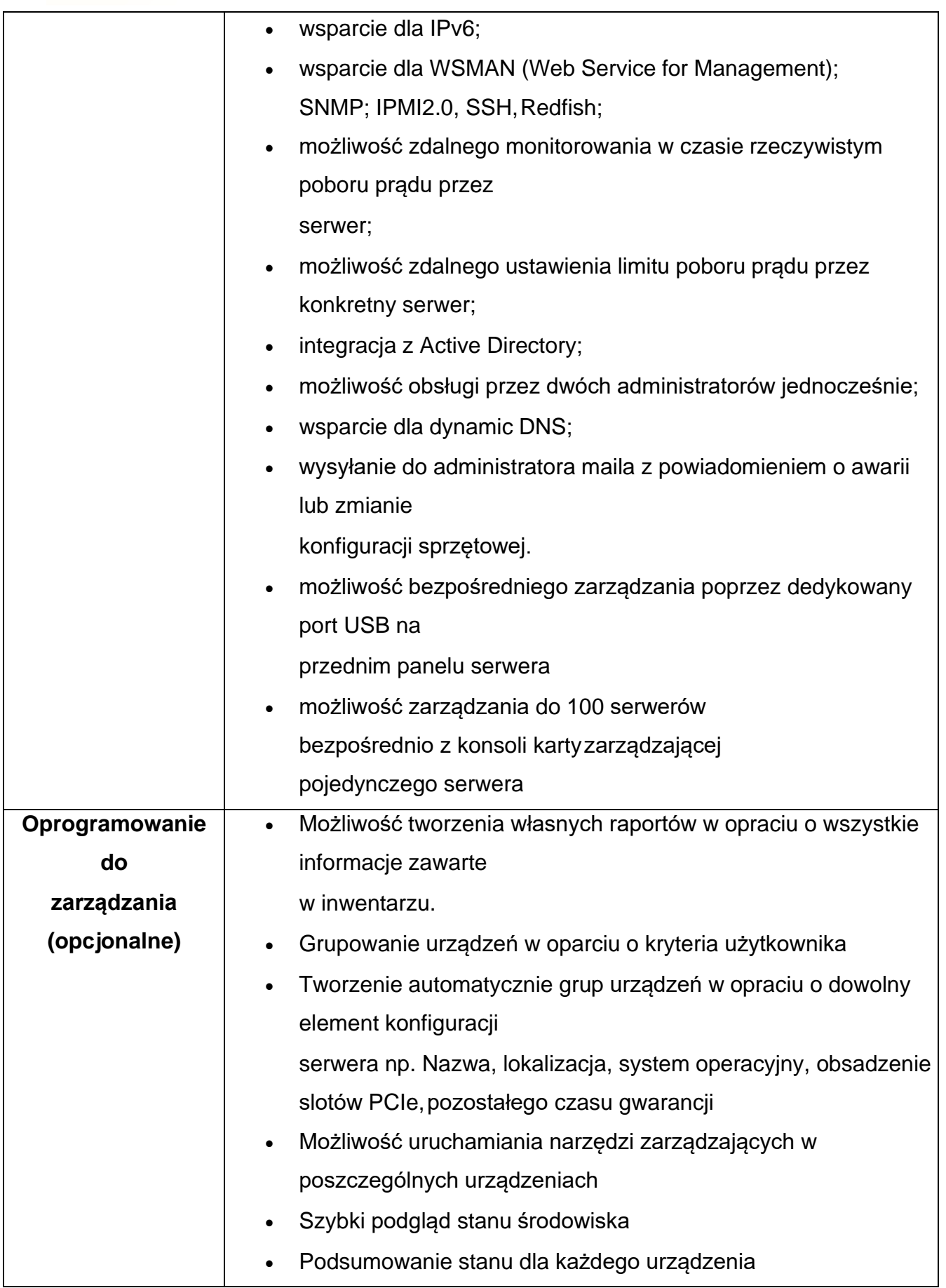

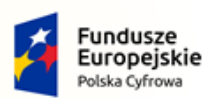

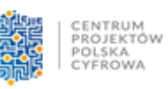

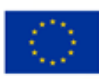

- Szczegółowy status urządzenia/elementu/komponentu
	- Generowanie alertów przy zmianie stanu urządzenia.
- Filtry raportów umożliwiające podgląd najważniejszych zdarzeń
- Integracja z service desk producenta dostarczonej platformy sprzętowej
- Możliwość przejęcia zdalnego pulpitu
- Możliwość podmontowania wirtualnego napędu
- Kreator umożliwiający dostosowanie akcji dla wybranych alertów
- Możliwość importu plików MIB
- Przesyłanie alertów "as-is" do innych konsol firm trzecich
- Możliwość definiowania ról administratorów
- Możliwość zdalnej aktualizacji oprogramowania wewnętrznego serwerów
- Aktualizacja oparta o wybranie źródła bibliotek (lokalna, on-line producenta
	- oferowanego rozwiązania)
- Możliwość instalacji oprogramowania wewnętrznego bez potrzeby instalacji

agenta

- Możliwość automatycznego generowania i zgłaszania incydentów awariibezpośrednio do centrum serwisowego producenta serwerów
- Moduł raportujący pozwalający na wygenerowanie następujących informacji: nr seryjne sprzętu, konfiguracja poszczególnych urządzeń, wersje oprogramowania wewnętrznego, obsadzenie slotów PCI i gniazd pamięci, informację o maszynach wirtualnych, aktualne informacje o stanie i poziomie gwarancji, adresy IP kart sieciowych, występujących aletrów, MAC adresów kart sieciowych, stanie poszczególnych komponentów serwera.

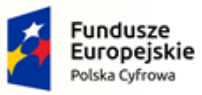

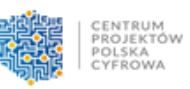

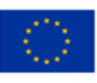

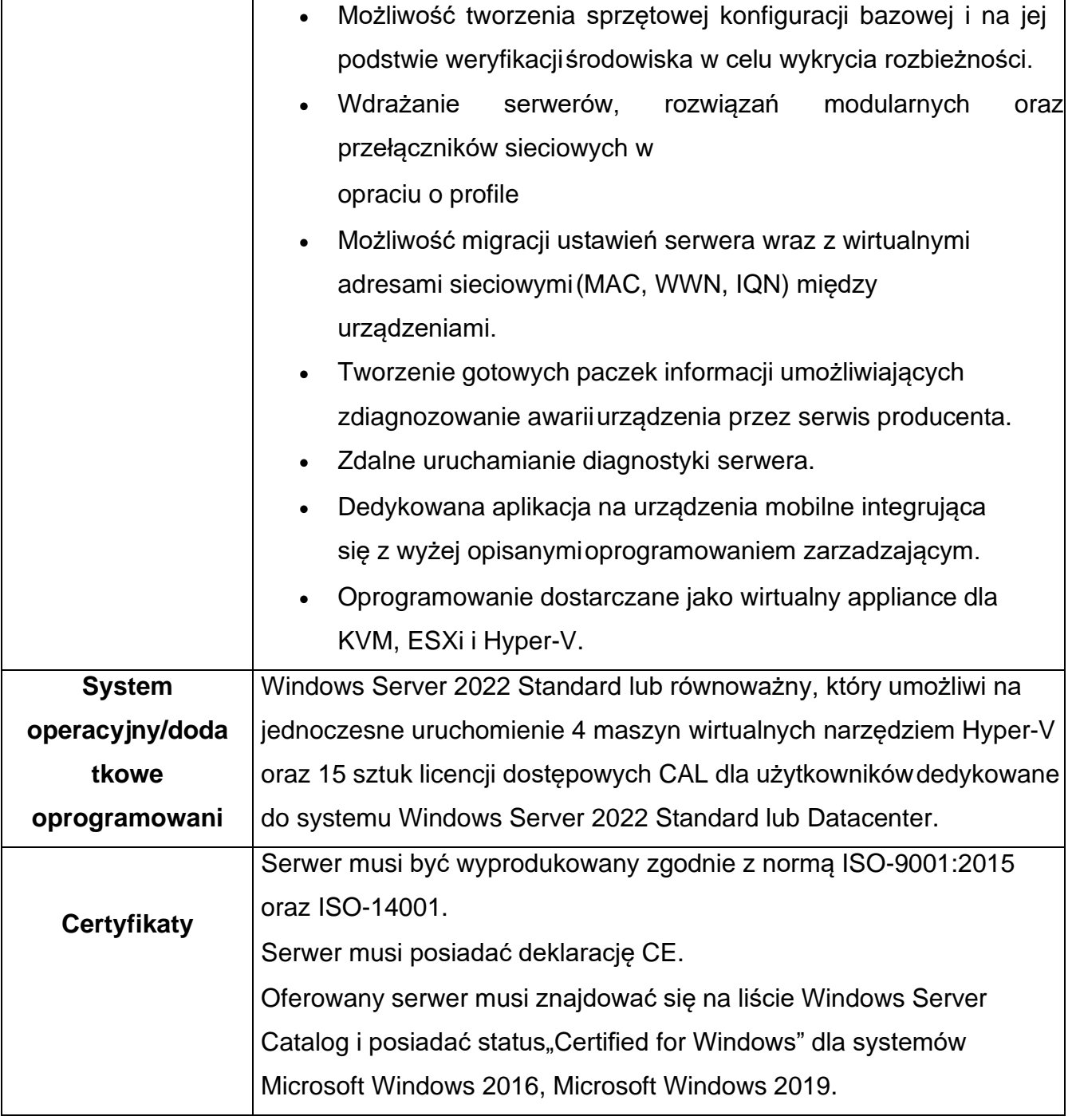

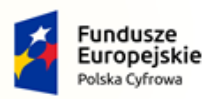

Rzeczpospolita<br>Polska

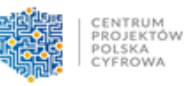

**Unia Europejska**<br>Europejski Fundusz<br>Rozwoju Regionalnego

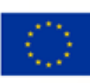

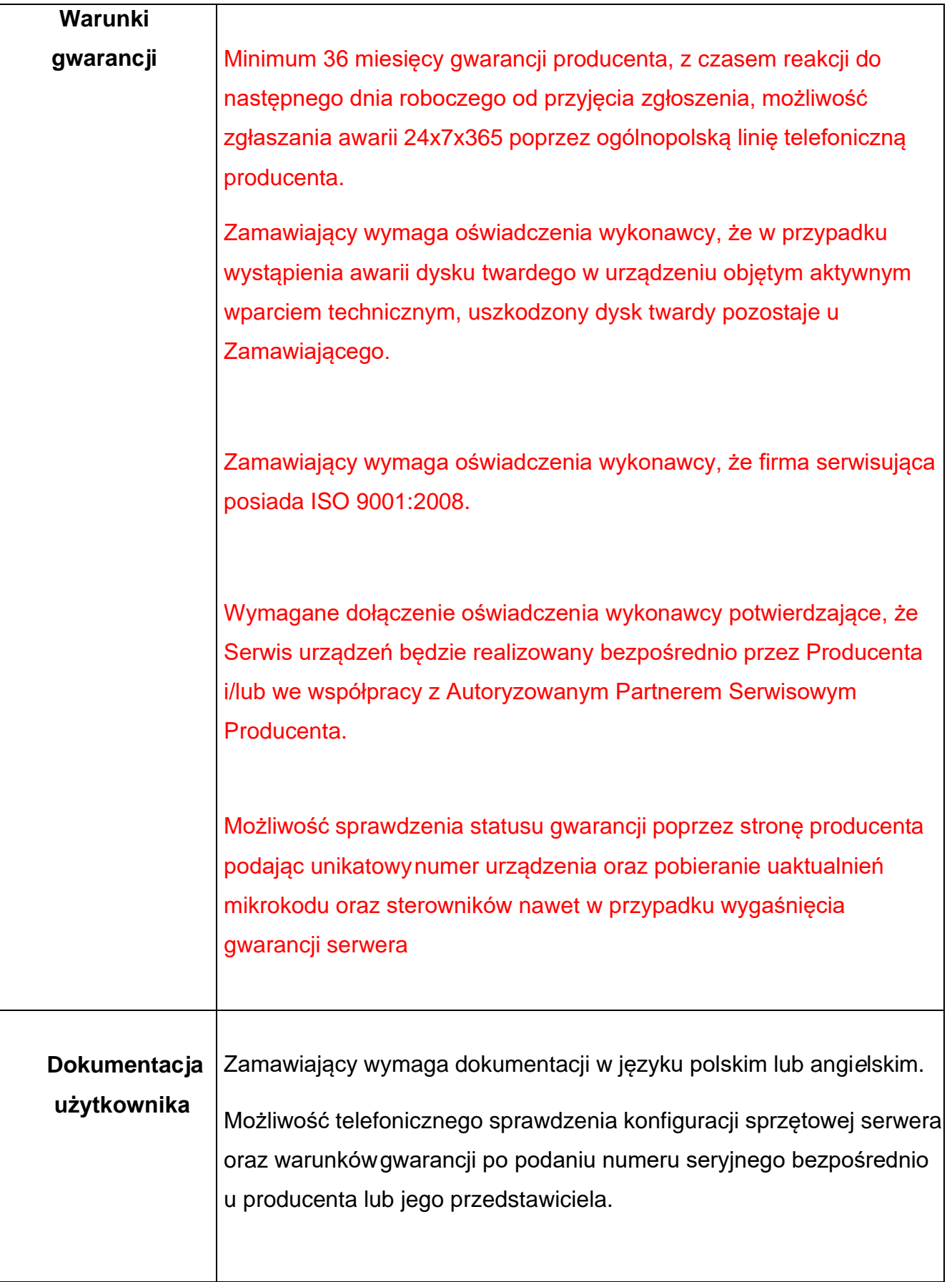

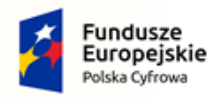

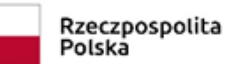

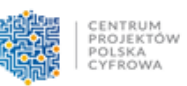

**Unia Europejska**<br>Europejski Fundusz<br>Rozwoju Regionalnego

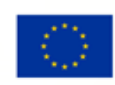

#### 2) Serwer zapasowy - 1 szt.:

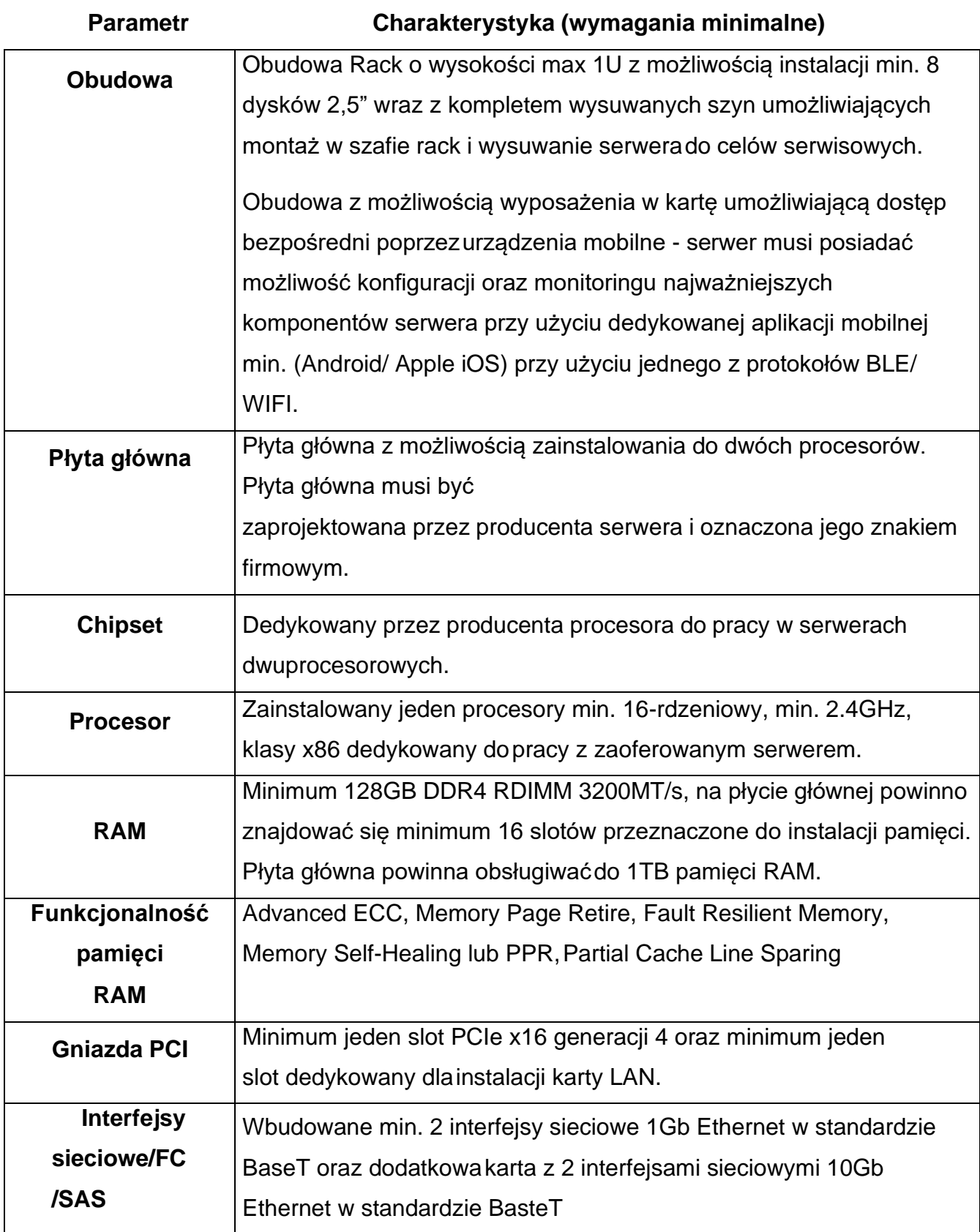

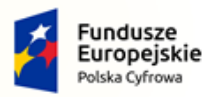

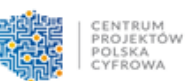

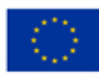

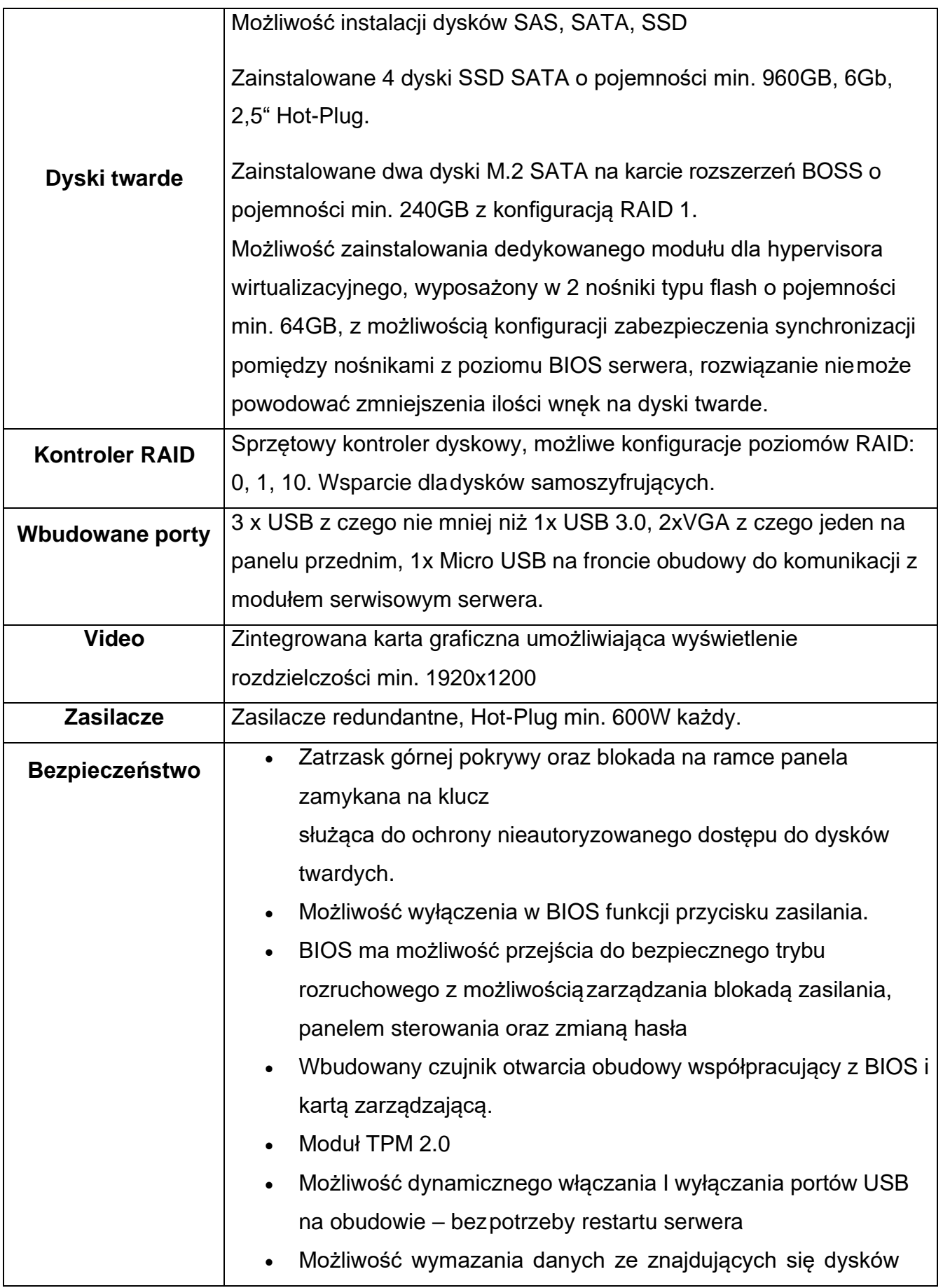

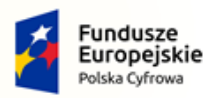

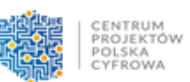

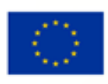

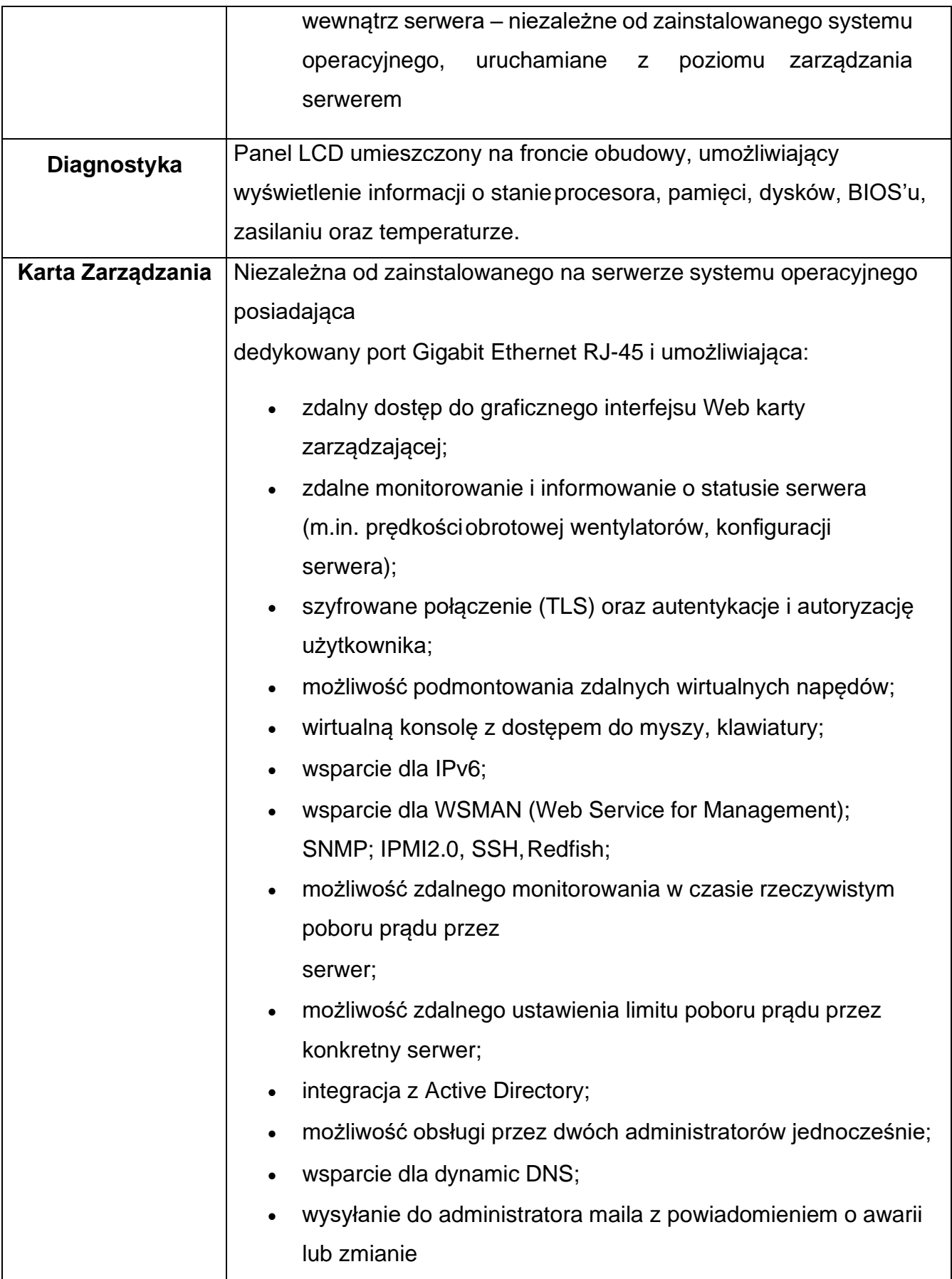

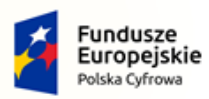

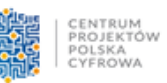

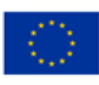

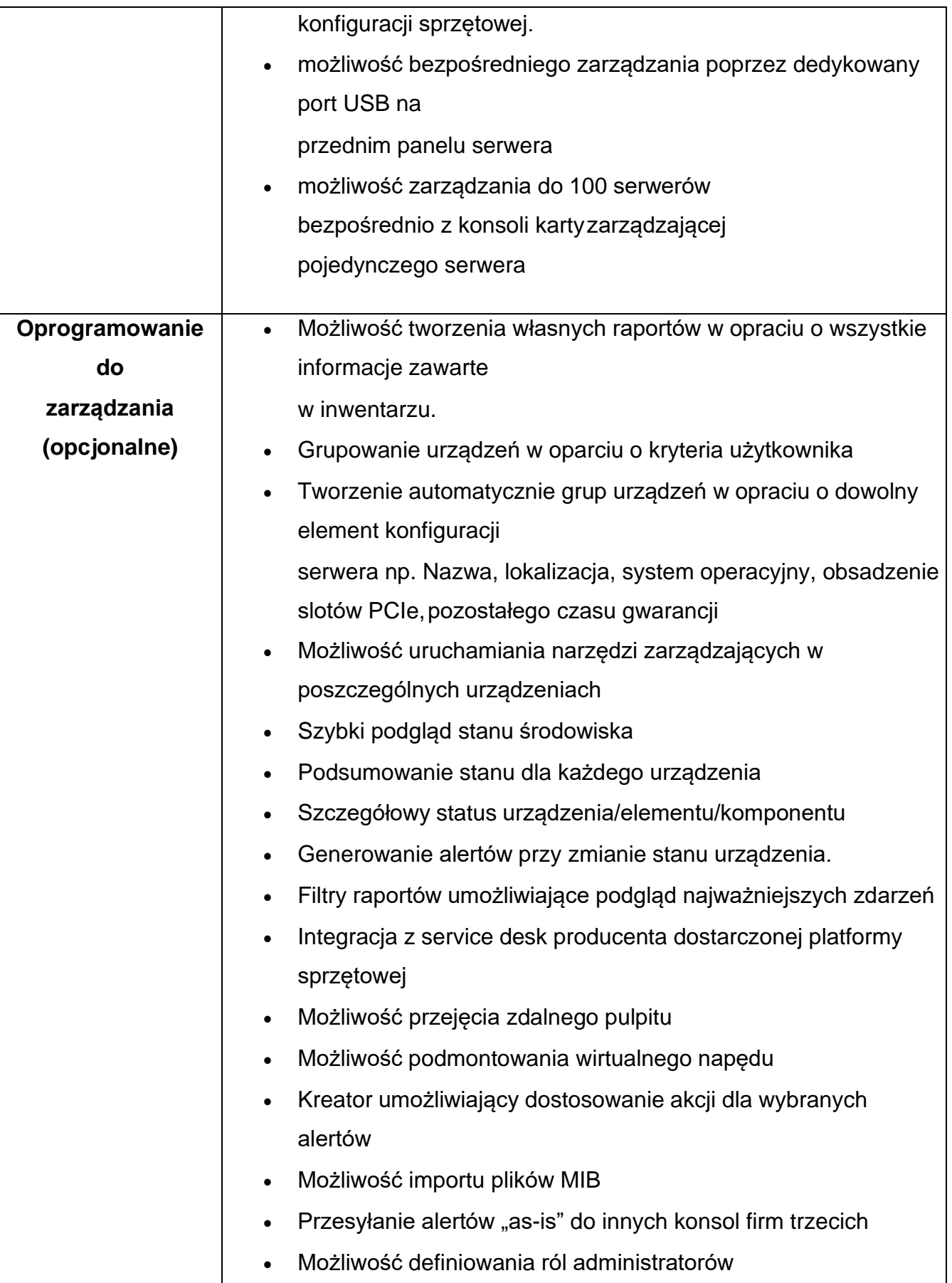

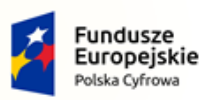

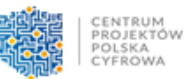

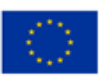

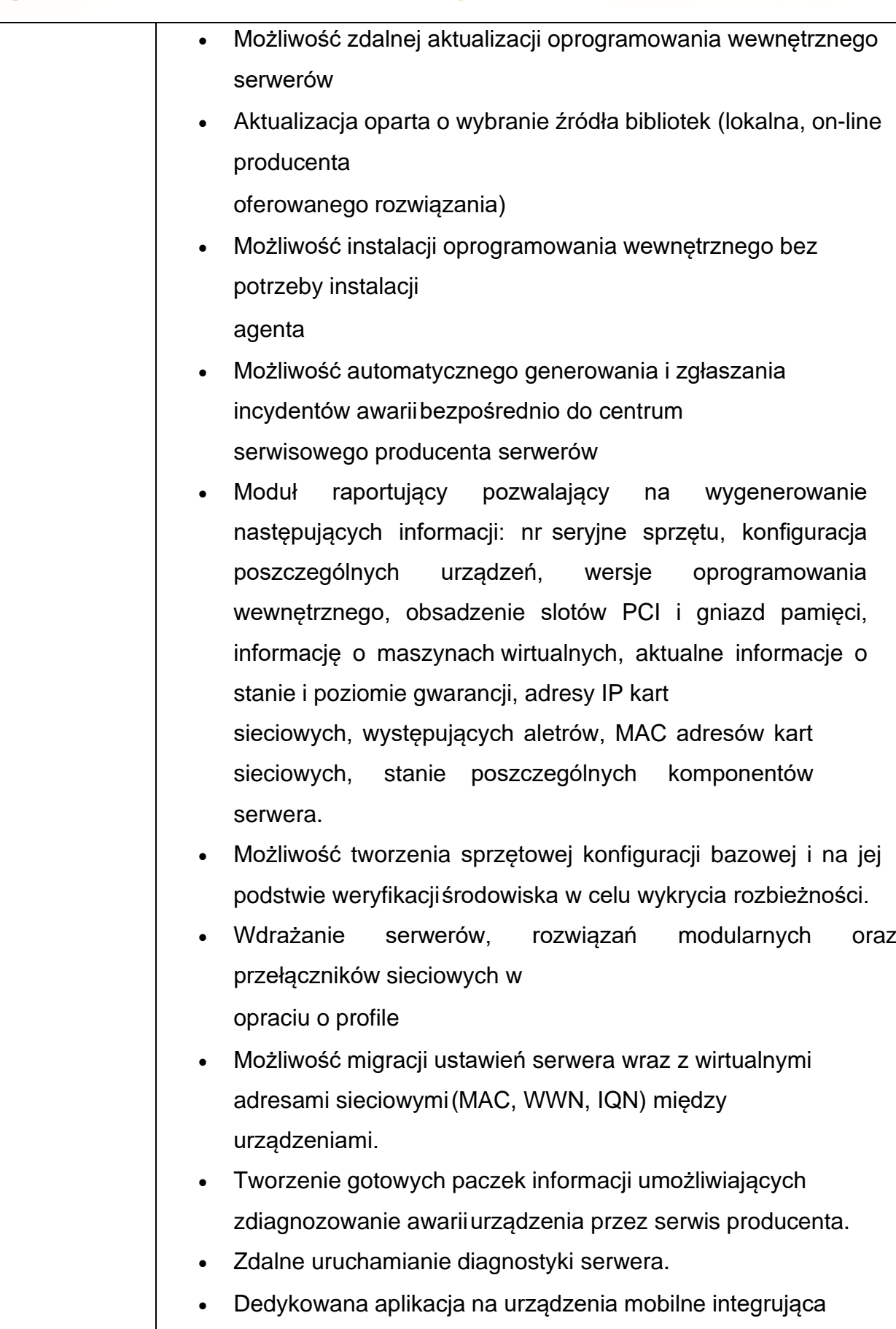

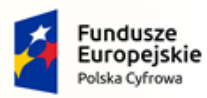

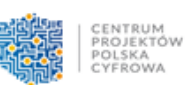

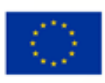

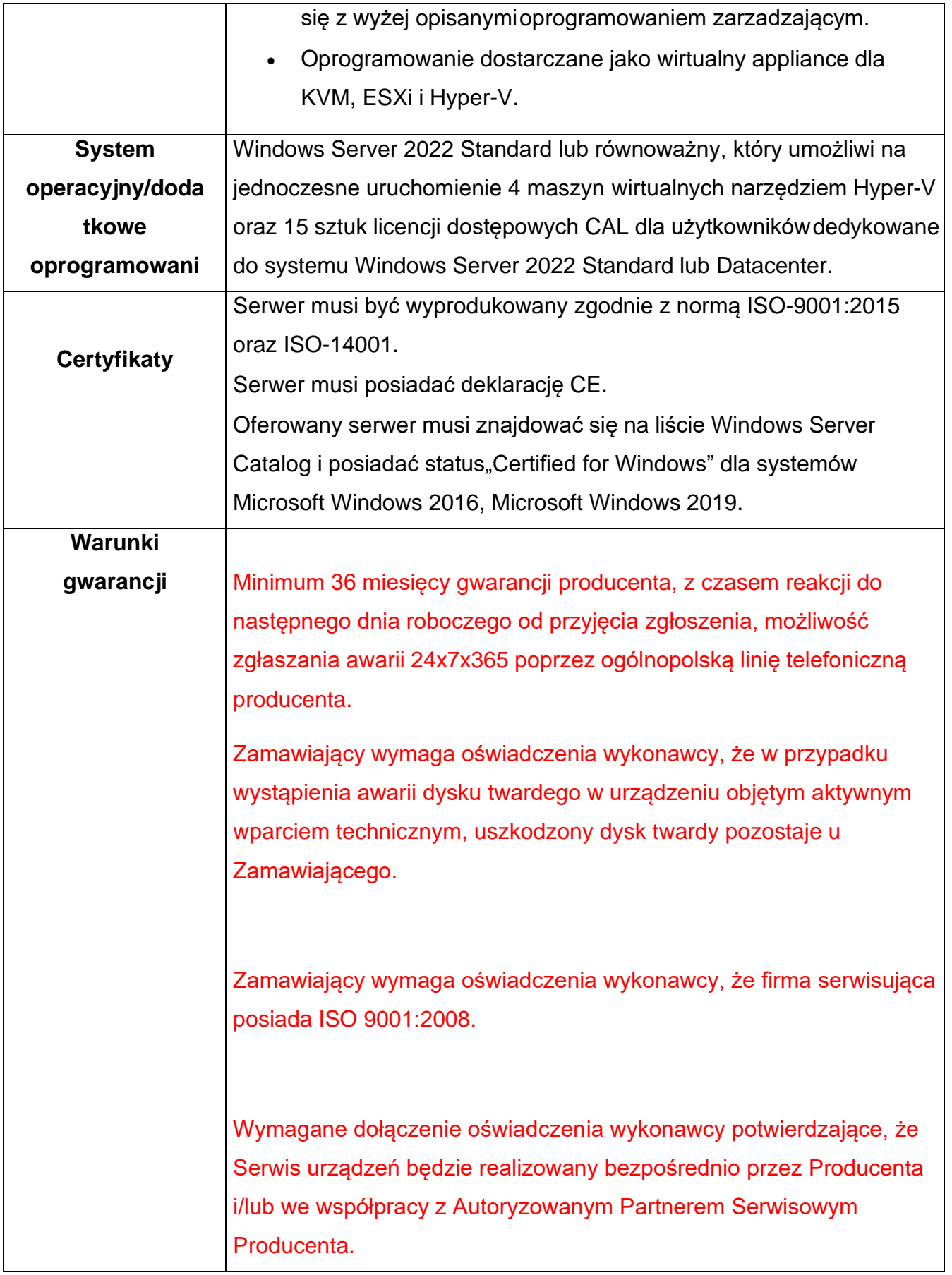

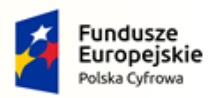

 $\overline{\phantom{a}}$ 

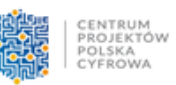

**Unia Europejska**<br>Europejski Fundusz<br>Rozwoju Regionalnego

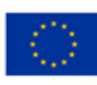

 $\mathcal{L}_{\mathcal{A}}$ 

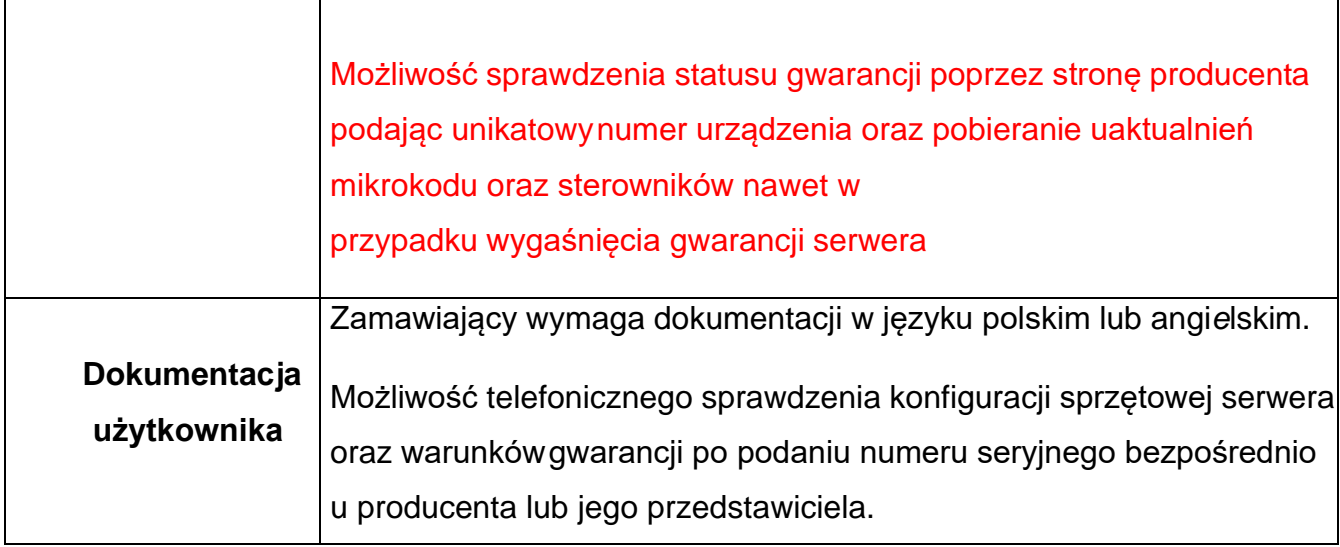

# 3) Serwer plików – 2 szt.:

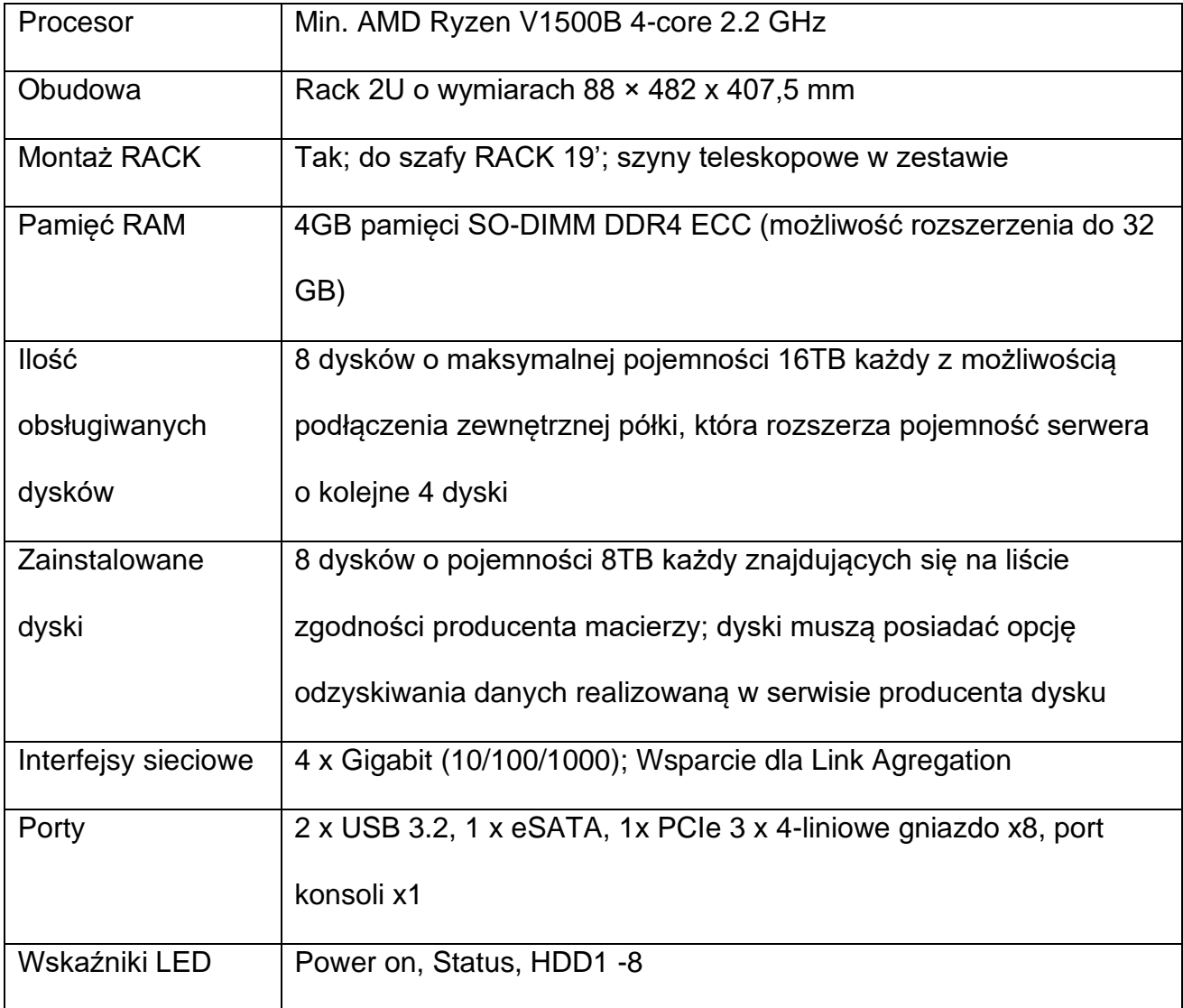

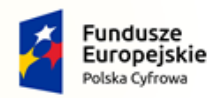

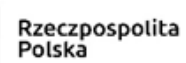

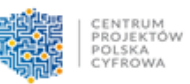

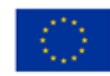

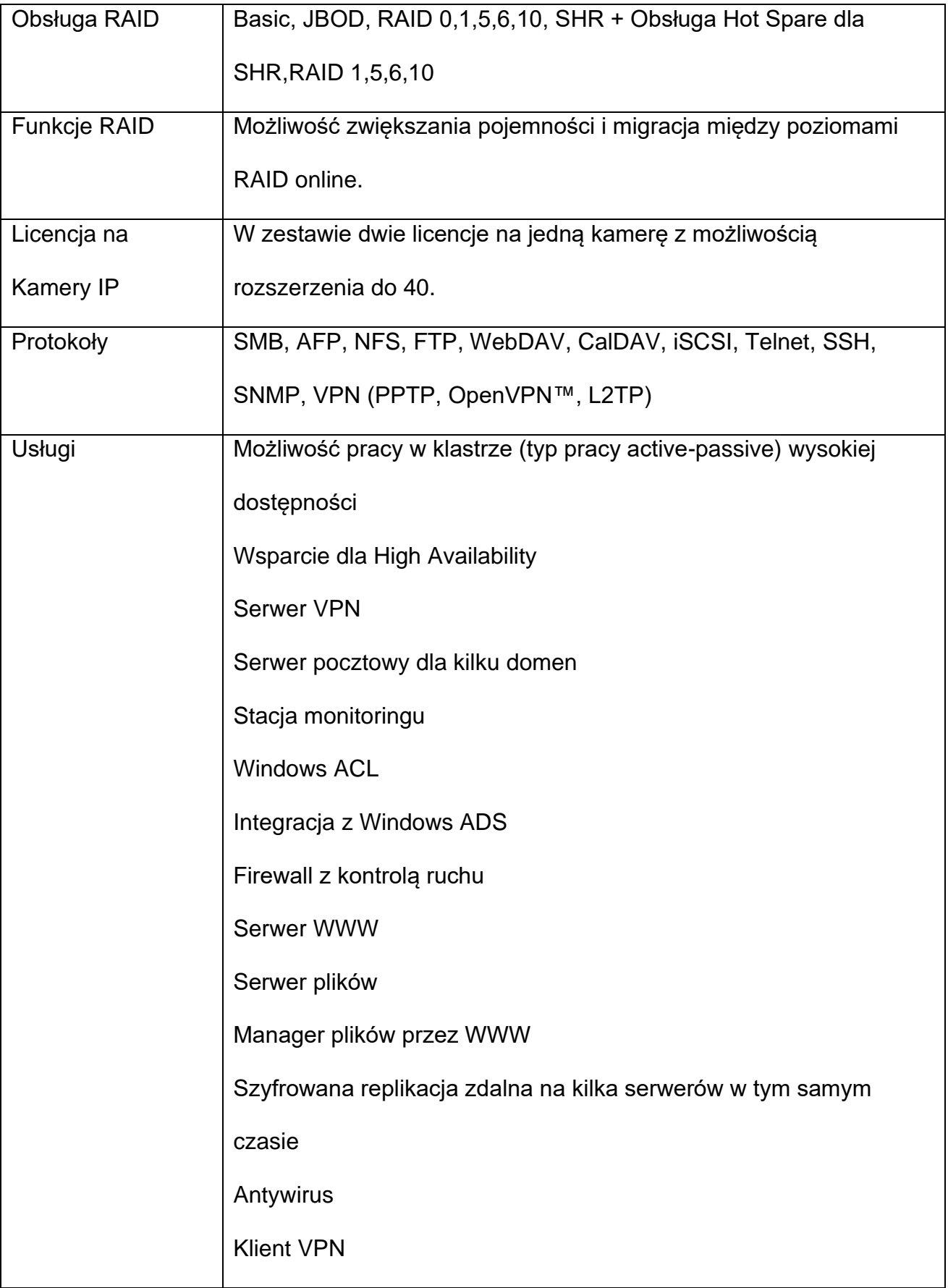

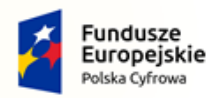

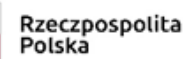

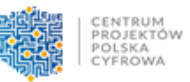

**Unia Europejska**<br>Europejski Fundusz<br>Rozwoju Regionalnego

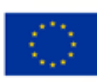

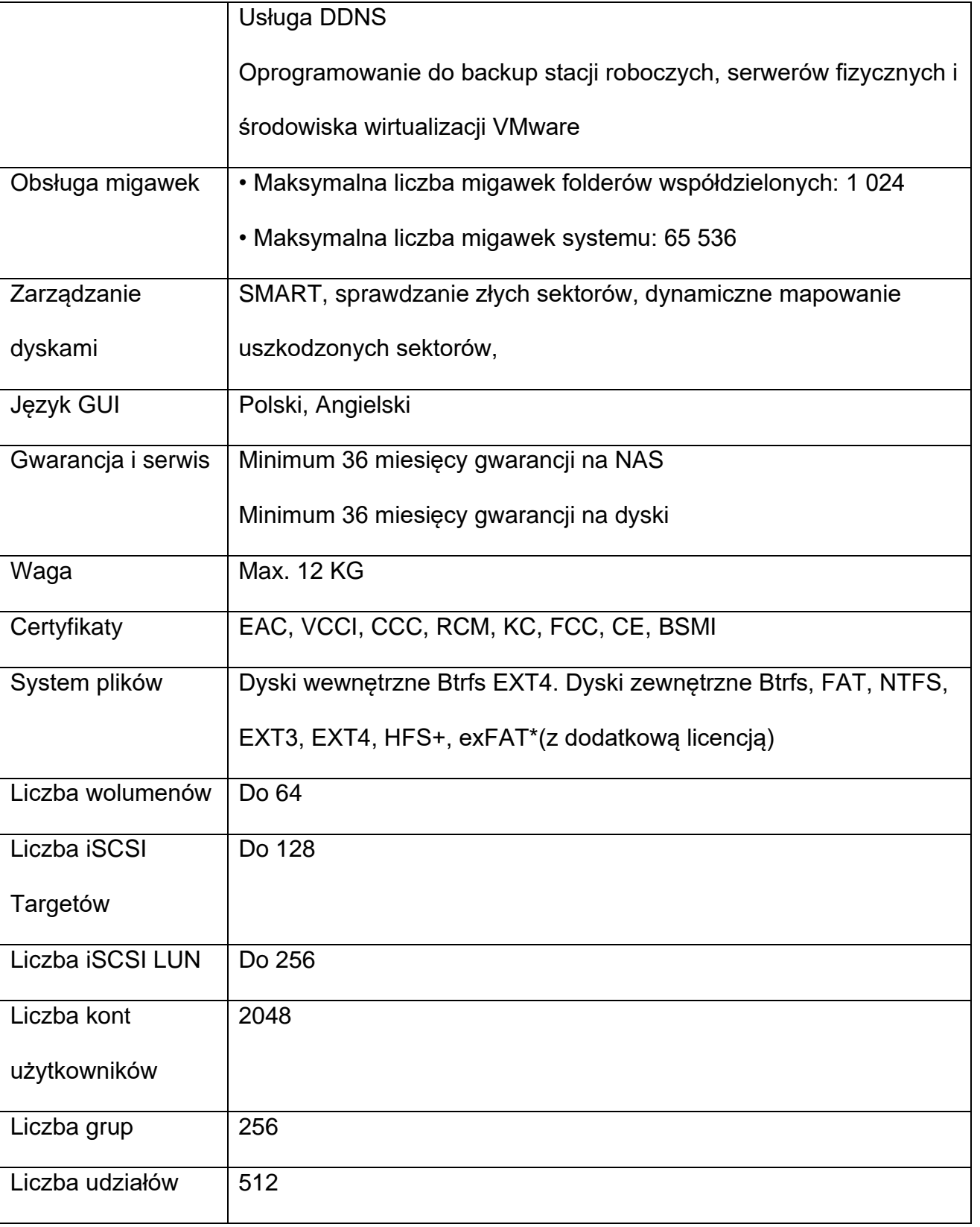

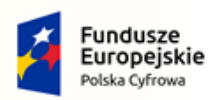

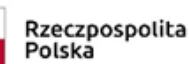

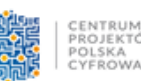

Unia Europejska Europejski Fundusz Rozwoju Regionalnego

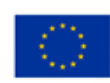

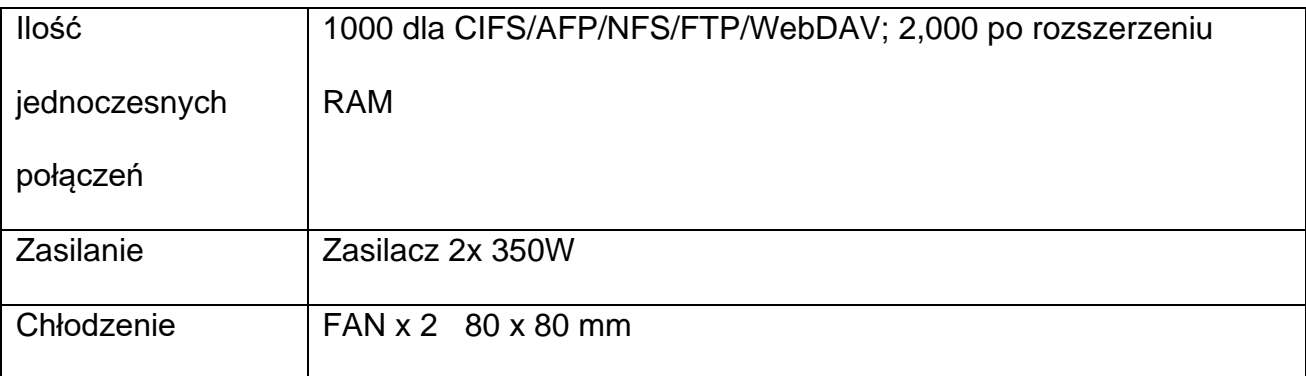

### 4) Oprogramowanie do tworzenia kopii zapasowych – 40 szt.:

#### **Backup 40 komputerów, licencje bezterminowe z 5-letnim okresem wsparcia**

#### **serwisowego**

- 1. Pełne wsparcie dla systemów rodziny Microsoft Windows Server: Windows Server 2022, Windows Server 2019, Windows Server 2016, Windows Server 2012 R2, Windows Server 2012, Windows Storage Server 2012 R2 Essentials, Windows Server 2008 R2 Foundation, Windows Server 2008 Foundation z SP2 lub wyższy, Windows Server 2003, Windows Server 2003 R2, Windows 2000 Server/Advanced Server (SP4 lub nowszy),
- 2. Pełne wsparcie dla systemów rodziny Windows Small Business Server: Windows Server 2012 R2 (Essentials, Foundation), Windows Server 2012 (Essentials, Foundation), Windows Small Business Server 2011, Windows Small Business Server 2008 (Standard i Premium), Windows Server 2008 R2 Foundation, Windows Small Business Server 2003 i R2
- 3. Pełne wsparcie dla środowisk wirtualnych: VMware Workstation, VMware ESX/ESXi, Microsoft Hyper-V, Microsoft Virtual PC, Microsoft Virtual Server, Oracle VirtualBox, Citrix XenServer, Linux KVM, ProxMox, Red Hat Enterprise Virtualization (RHEV), Stratos everRun.
- 4. Wsparcie dla 32 i 64-bitowych systemów Microsoft.
- 5. Wsparcie systemów plików: FAT16, FAT16X, FAT32, FAT32X, NTFS.

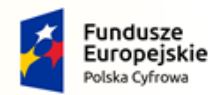

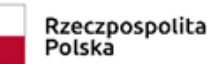

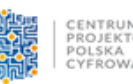

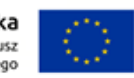

- 6. Wsparcie dla dysków z tablicą partycji MBR oraz GPT
- 7. Pełne wsparcie dla systemów Ubuntu 14.04, 16.04, 18.04, CentOS 6, CentOS 7, Red Hat Enterprise Linux 6, Red Hat Enterprise Linux 7, Oracle Linux (wszystkie systemy 64-bitowe).
- 8. Wsparcie systemów plików: ext2, ext3, ext4, XFS.
- 9. Program i wsparcie techniczne dostępne w języku polskim
- 10. Wsparcie dla 32 i 64-bitowych systemów Microsoft: Windows 2000, Windows XP, Windows Vista, Windows 7, Windows 8, Windows 8.1, Windows 10.

#### **Tworzenie kopii zapasowych (backupu)**

- 11. Backup obejmuje kopie całego systemu operacyjnego wraz z konfiguracją oraz zainstalowanymi aplikacjami i plikami.
- 12. Program umożliwia skonfigurowanie różnych schematów wykonywania backupu: w trybie pełnym, backupy przyrostowe lub tryb mieszany. Harmonogram przyrostowy powinien umozliwiać backup z częstotliwością min. co 15 minut.
- 13. Istnieje możliwość wykonywania backupów pełnych i przyrostowych na dyski lokalne, dyski sieciowe, SAN, NAS, dyski USB, Firewire.
- 14. Program wykonuje kopie zapasowe (backupy) na poziomie sektorów czyli backup przyrostowy zawiera tylko zmienione sektory na dysku a nie np. całe pliki.
- 15. Program nie wymaga oddzielnego serwera zarządzającego backupem, a harmonogram zadań tworzenia backupów dla danej maszyny jest przechowywany bezpośrednio na tej maszynie.
- 16. Możliwe jest tworzenie kopii zapasowej w automatycznym trybie hot backupu (bez korzystania ze skryptów zamykających i uruchamiających bazy czy programy). Hot backup powinien pozwalać na backup systemu, aplikacji i baz danych takich MS SQL, MS Exchange, Active Directory, Share Point, Oracle od wersji 11g. Możliwość wykonywania kopii zapasowych baz Firebird z możliwością korzystania ze skryptów zamykających i uruchamiających bazy czy programy

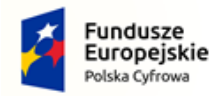

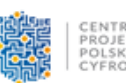

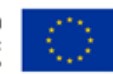

- 17. Do wykonywania kopii zapasowej wykorzystywana jest technologia Microsoft VSS oraz certyfikowany sterownik Microsoftu.
- 18. Program umożliwia wykonywanie kopii zapasowej dysku bez konieczności uruchamiania systemu operacyjnego za pomocą bootowalnej płyty lub pendrive'a z systemem i oprogramowaniem dostarczanym przez producenta rozwiązania backupowego.
- 19. Rozwiązanie pozwala na okresową weryfikacje, konsolidację oraz retencję łańcucha backupu przyrostowego z możliwością konfiguracji po jakim czasie mają się one wykonać.
- 20. Rozwiązanie musi umożliwiać tworzenie backupu przez łącze 3G i WiFi.
- 21. Podczas tworzenia kopii zapasowej program generuje plik sumy kontrolnej (md5) dla pliku backupu w celu kontroli plików backupu.
- 22. Program posiada narzędzie pozwalające na automatyczną weryfikację tworzonych plików backupu za pomocą okresowego uruchamiania backupowanego systemu operacyjnego w maszynie wirtualnej, oraz wysłanie zrzutu ekranu z tak uruchomionego systemu do administratora za pomocą wiadomości email.
- 23. Program umożliwia konwersje kopii zapasowej do plików dysków maszyn wirtualnych w formacie VHD, VMDK, VHDX.
- 24. Program umożliwia replikację wykonanych plików kopii zapasowych na dyski lokalnie, dyski sieciowe lub do lokalizacji zdalnych na serwer FTP.

#### **Przywracanie z kopii zapasowych**

25. Możliwość przywrócenia backupu całego obrazu dysku/partycji na takim samym sprzęcie, jak ten który był backupowany jak również na zupełnie innym komputerze lub serwerze z automatycznym dopasowaniem sterowników do nowego sprzętu lub możliwość dodania sterowników przez użytkownika. Komputer powinien zostać uruchomiony z bootowalnej płyty CD lub pendrive'a, z którego bezpośrednio zostaje uruchomiony proces odzyskiwania obrazu dysku z backupu.

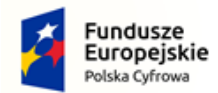

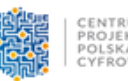

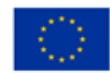

- 26. Program pozwala na dowolne odtwarzanie maszyn fizycznych na inną fizyczną lub do maszyny wirtualnej, oraz z maszyny wirtualnej do innej maszyny wirtualnej lub na fizyczną.
- 27. Bez względu na rozmiar backupu, program umożliwia automatyczne uruchomienie systemu z backupu jako maszyny wirtualnej w środowiskach VirtualBox, VMware vSphere lub Hyper-V bez konieczności wcześniejszej konwersji pliku backupu do postaci wirtualnej.
- 28. Program umożliwia zamontowanie pliku backupu jako dysku wirtualnego w trybie odczyt/zapis lub tylko do odczytu. Tak podłączony dysk logiczny umożliwia przeglądanie, wyszukiwanie i odzyskiwanie plików, folderów a także modyfikowanie zawartości.
- 29. Podczas przywracania obrazu dysku/partycji z kopii zapasowej, program umożliwia: uaktywnienie wybranej partycji, przywrócenia sektora MBR, przywrócenie sygnatur dysku, przywrócenie ukrytych ścieżek na dysku, dezaktywację licencji systemu Windows.
- 30. Program pozwala na zdefiniowanie procesu tworzenia kolejnych backupów przyrostowych, które w sposób automatyczny będą odtwarzane po określonym przez administratora czasie na innej maszynie fizycznej lub wirtualnej (VMDK, VHD, VHDX). Musi istnieć możliwość zdefiniowania opóźnienia z jakim kopie przyrostowe będą przenoszone na nowy wolumin w zakresie od 1 godziny do 30 dni.

#### **Zdalne zarządzanie**

- 31. Program musi umożliwiać pełną konfigurację i pełne zarządzanie zadaniami wykonywania kopii zapasowej na innych komputerach w sieci lokalnej, w zakresie identycznym jak z lokalnej konsoli administracyjnej.
- 32. Musi być dostępne narzędzie dające możliwość tworzenia zadań backupu za pomocą polityk dla grup stacji z poziomu konsoli webowej.

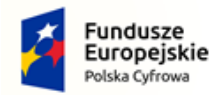

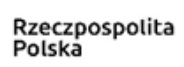

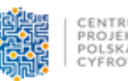

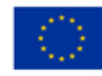

- 33. Konsola webowa musi umożliwiać instalację oraz aktualizację zdalną oprogramowania na punktach końcowych.
- 34. Konsola webowa musi umożliwiać podgląd dzienników zdarzeń na stacjach końcowych.
- 35. Program musi umożliwiać wysłanie powiadomień w postaci wiadomości e-mail gdy: zadanie backupu zakończyło się niepowodzeniem, po zakończeniu zadania tworzenia backupu, oraz podsumowanie aktywności dziennej, tygodniowej i miesięcznej.
- 36. Musi istnieć możliwość pobrania ze strony producenta konsoli zarządzającej w postaci pliku ISO.

#### 5) Oprogramowanie do tworzenia kopii zapasowych – 4 szt.

# **Backup 4 maszyn wirtualnych, licencje bezterminowe z 5-letnim okresem wsparcia serwisowego**

- 1. Pełne wsparcie dla systemów rodziny Microsoft Windows Server: Windows Server 2022, Windows Server 2019, Windows Server 2016, Windows Server 2012 R2, Windows Server 2012, Windows Storage Server 2012 R2 Essentials, Windows Server 2008 R2 Foundation, Windows Server 2008 Foundation z SP2 lub wyższy, Windows Server 2003, Windows Server 2003 R2, Windows 2000 Server/Advanced Server (SP4 lub nowszy),
- 2. Pełne wsparcie dla systemów rodziny Windows Small Business Server: Windows Server 2012 R2 (Essentials, Foundation), Windows Server 2012 (Essentials, Foundation), Windows Small Business Server 2011, Windows Small Business Server 2008 (Standard i Premium), Windows Server 2008 R2 Foundation, Windows Small Business Server 2003 i R2
- 3. Pełne wsparcie dla środowisk wirtualnych: VMware Workstation, VMware ESX/ESXi, Microsoft Hyper-V, Microsoft Virtual PC, Microsoft Virtual Server, Oracle VirtualBox,

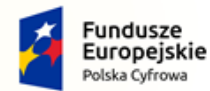

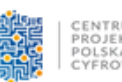

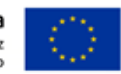

Citrix XenServer, Linux KVM, ProxMox, Red Hat Enterprise Virtualization (RHEV), Stratos everRun.

- 4. Wsparcie dla 32 i 64-bitowych systemów Microsoft.
- 5. Wsparcie systemów plików: FAT16, FAT16X, FAT32, FAT32X, NTFS.
- 6. Wsparcie dla dysków z tablicą partycji MBR oraz GPT
- 7. Pełne wsparcie dla systemów Ubuntu 14.04, 16.04, 18.04, CentOS 6, CentOS 7, Red Hat Enterprise Linux 6, Red Hat Enterprise Linux 7, Oracle Linux (wszystkie systemy 64-bitowe).
- 8. Wsparcie systemów plików: ext2, ext3, ext4, XFS.
- 9. Program i wsparcie techniczne dostępne w języku polskim
- 10. Wsparcie dla 32 i 64-bitowych systemów Microsoft: Windows 2000, Windows XP, Windows Vista, Windows 7, Windows 8, Windows 8.1, Windows 10.

#### **Tworzenie kopii zapasowych (backupu)**

- 11. Backup obejmuje kopie całego systemu operacyjnego wraz z konfiguracją oraz zainstalowanymi aplikacjami i plikami.
- 12. Program umożliwia skonfigurowanie różnych schematów wykonywania backupu: w trybie pełnym, backupy przyrostowe lub tryb mieszany. Harmonogram przyrostowy powinien umożliwiać backup z częstotliwością min. co 15 minut.
- 13. Istnieje możliwość wykonywania backupów pełnych i przyrostowych na dyski lokalne, dyski sieciowe, SAN, NAS, dyski USB, Firewire.
- 14. Program wykonuje kopie zapasowe (backupy) na poziomie sektorów czyli backup przyrostowy zawiera tylko zmienione sektory na dysku a nie np. całe pliki.
- 15. Program nie wymaga oddzielnego serwera zarządzającego backupem, a harmonogram zadań tworzenia backupów dla danej maszyny jest przechowywany bezpośrednio na tej maszynie.

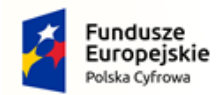

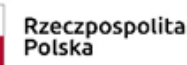

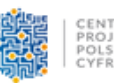

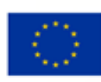

- 16. Możliwe jest tworzenie kopii zapasowej w automatycznym trybie hot backupu (bez korzystania ze skryptów zamykających i uruchamiających bazy czy programy). Hot backup powinien pozwalać na backup systemu, aplikacji i baz danych takich MS SQL, MS Exchange, Active Directory, Share Point, Oracle od wersji 11g. Możliwość wykonywania kopii zapasowych baz Firebird z możliwością korzystania ze skryptów zamykających i uruchamiających bazy czy programy
- 17. Do wykonywania kopii zapasowej wykorzystywana jest technologia Microsoft VSS oraz certyfikowany sterownik Microsoftu.
- 18. Program umożliwia wykonywanie kopii zapasowej dysku bez konieczności uruchamiania systemu operacyjnego za pomocą bootowalnej płyty lub pendrive'a z systemem i oprogramowaniem dostarczanym przez producenta rozwiązania backupowego.
- 19. Rozwiązanie pozwala na okresową weryfikacje, konsolidację oraz retencję łańcucha backupu przyrostowego z możliwością konfiguracji po jakim czasie mają się one wykonać.
- 20. Rozwiązanie musi umożliwiać tworzenie backupu przez łącze 3G i WiFi.
- 21. Podczas tworzenia kopii zapasowej program generuje plik sumy kontrolnej (md5) dla pliku backupu w celu kontroli plików backupu.
- 22. Program posiada narzędzie pozwalające na automatyczną weryfikację tworzonych plików backupu za pomocą okresowego uruchamiania backupowanego systemu operacyjnego w maszynie wirtualnej, oraz wysłanie zrzutu ekranu z tak uruchomionego systemu do administratora za pomocą wiadomości email.
- 23. Program umożliwia konwersje kopii zapasowej do plików dysków maszyn wirtualnych w formacie VHD, VMDK, VHDX.
- 24. Program umożliwia replikację wykonanych plików kopii zapasowych na dyski lokalnie, dyski sieciowe lub do lokalizacji zdalnych na serwer FTP.

#### **Przywracanie z kopii zapasowych**

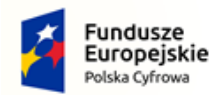

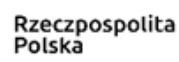

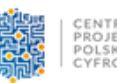

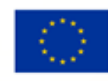

- 25. Możliwość przywrócenia backupu całego obrazu dysku/partycji na takim samym sprzęcie, jak ten który był backupowany jak również na zupełnie innym komputerze lub serwerze z automatycznym dopasowaniem sterowników do nowego sprzętu lub możliwość dodania sterowników przez użytkownika. Komputer powinien zostać uruchomiony z bootowalnej płyty CD lub pendrive'a, z którego bezpośrednio zostaje uruchomiony proces odzyskiwania obrazu dysku z backupu.
- 26. Program pozwala na dowolne odtwarzanie maszyn fizycznych na inną fizyczną lub do maszyny wirtualnej, oraz z maszyny wirtualnej do innej maszyny wirtualnej lub na fizyczną.
- 27. Bez względu na rozmiar backupu, program umożliwia automatyczne uruchomienie systemu z backupu jako maszyny wirtualnej w środowiskach VirtualBox, VMware vSphere lub Hyper-V bez konieczności wcześniejszej konwersji pliku backupu do postaci wirtualnej.
- 28. Program umożliwia zamontowanie pliku backupu jako dysku wirtualnego w trybie odczyt/zapis lub tylko do odczytu. Tak podłączony dysk logiczny umożliwia przeglądanie, wyszukiwanie i odzyskiwanie plików, folderów a także modyfikowanie zawartości.
- 29. Podczas przywracania obrazu dysku/partycji z kopii zapasowej, program umożliwia: uaktywnienie wybranej partycji, przywrócenia sektora MBR, przywrócenie sygnatur dysku, przywrócenie ukrytych ścieżek na dysku, dezaktywację licencji systemu Windows.
- 30. Program pozwala na zdefiniowanie procesu tworzenia kolejnych backupów przyrostowych, które w sposób automatyczny będą odtwarzane po określonym przez administratora czasie na innej maszynie fizycznej lub wirtualnej (VMDK, VHD, VHDX). Musi istnieć możliwość zdefiniowania opóźnienia z jakim kopie przyrostowe będą przenoszone na nowy wolumin w zakresie od 1 godziny do 30 dni.

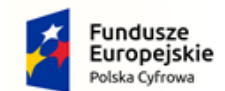

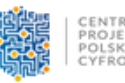

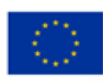

#### **Zdalne zarządzanie**

- 31. Program musi umożliwiać pełną konfigurację i pełne zarządzanie zadaniami wykonywania kopii zapasowej na innych komputerach w sieci lokalnej, w zakresie identycznym jak z lokalnej konsoli administracyjnej.
- 32. Musi być dostępne narzędzie dające możliwość tworzenia zadań backupu za pomocą polityk dla grup stacji z poziomu konsoli webowej.
- 33. Konsola webowa musi umożliwiać instalację oraz aktualizację zdalną oprogramowania na punktach końcowych.
- 34. Konsola webowa musi umożliwiać podgląd dzienników zdarzeń na stacjach końcowych.
- 35. Program musi umożliwiać wysłanie powiadomień w postaci wiadomości e-mail gdy: zadanie backupu zakończyło się niepowodzeniem, po zakończeniu zadania tworzenia backupu, oraz podsumowanie aktywności dziennej, tygodniowej i miesięcznej.
- 36. Musi istnieć możliwość pobrania ze strony producenta konsoli zarządzającej w postaci pliku ISO.

# 6) Urządzenia sieciowe i osprzęt sieciowy pozwalający na przyłączenie do szerokopasmowego internetu – 2 szt.:

Wymaga się aby urządzenie było objęte ograniczoną wieczystą gwarancją (do 60 miesięcy po ogłoszeniu końca produkcji urządzenia) producenta realizowaną w systemie door-to-door przez serwis producenta. Urządzenie powinno być objęte usługą szybkiej wymiany w wypadku awarii z wysyłką w następnym dniu roboczym po stwierdzeniu awarii przez okres gwarancji.

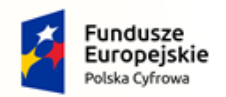

•

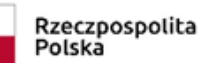

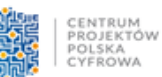

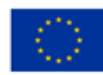

Wymaga się aby urządzenie posiadało następujące porty, protokoły oraz spełniało następujące funkcje:

- Ilość portów 48 porty 1GBaseT,
- 2 x SFP+ oraz 2 x 10GBaseT

niezależne

• Chłodzenie od przodu do tyłu

obudowy

• Możliwość instalacji

redundantnego zasilacza

- Tablica MAC min. 16K
- Tablica ARP/NDP min. 888
- Bufor 16MB
- MTBF min. 578472 godzin
- Wydajność min. 130,9 Mp/s
- Przepustowość min. 176 Gb/s
- Port USB
- Port miniUSB
- Port zarządzania Out-of-band;
- Web GUI
- HTTPs
- CLI
- Telnet
- SSH
- SNMP
- MIB RSPAN
- Radius
- TACACS+
- DiffServ
- Możliwość łączenia w stos za
- pomocą interfejsów 10Gb/s
- Możliwość łączenia

przełączników w stos w

konfiguracji: pierścień, podwójny

pierścień, mesh

- Non-stop forwarding (NSF)
- Możliwość limitowania

przepustowości do 1 Kbps w

oparciu o harmonogram

- IPv4/IPv6 Multicast filtering
- IGMPv3 MLDv2 Snooping
- ASM & SSM
- IGMPv1,v2 Querier
- Auto-VoIP
- Auto-iSCSI
- Policy-based routing (PBR)
- LLDP-MED

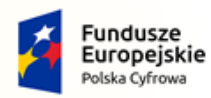

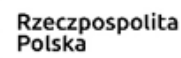

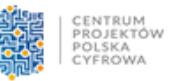

Unia Europejska Europejski Fundusz<br>Europejski Fundusz<br>Rozwoju Regionalnego

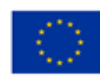

- UDLD
- LLPF
- DHCPv6 Snooping
- wysyłanie alertów na email
- MMRP
- Ilość ACL min. 100
- Ilość reguł na listę min. 1023 na

wejściu i 511 na wyjściu

- Zasilacz z certyfikatem 80+
- CE: EN

55032:2012+AC:2013/CISPR

- 32:2012, EN 61000-3-2:2014,
- Class A, EN 61000-3-3:2013,

EN 55024:2010

• VCCI : VCCI-CISPR 32:2016,

Class A

• RCM: AS/NZS CISPR 32:2013

Class A

• FCC: 47 CFR FCC Part 15,

Class A, ANSI C63.4:2014

• ISED: ICES-003:2016 Issue 6,

Class A, ANSI C63.4:2014

• BSMI: CNS 13438 Class A

- Spanning Tree
- Green Ethernet
- STP
- MTP
- RSTP
- PV(R)STP
- BPDU/STRG Root Guard
- EEE (802.3az)
- GVRP/GMRP
- $\cdot$  Q in Q,
- Private VLAN
- DOT1X
- MAB
- Captive Portal
- DHCP Snooping
- Dynamic ARP
- Inspection
- IP Source Guard
- CPU min 800 Mhz
- Min 1GB RAM
- Min 256MB Flash
- Min ilość obsługiwanych VLAN

4K

• OSPFv3 min. sąsiadów na

interfejs 100

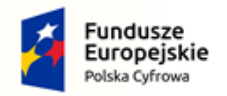

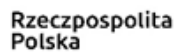

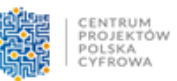

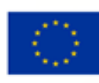

# 7) Stacje robocze – 3 szt.:

#### a. Jednostka centralna

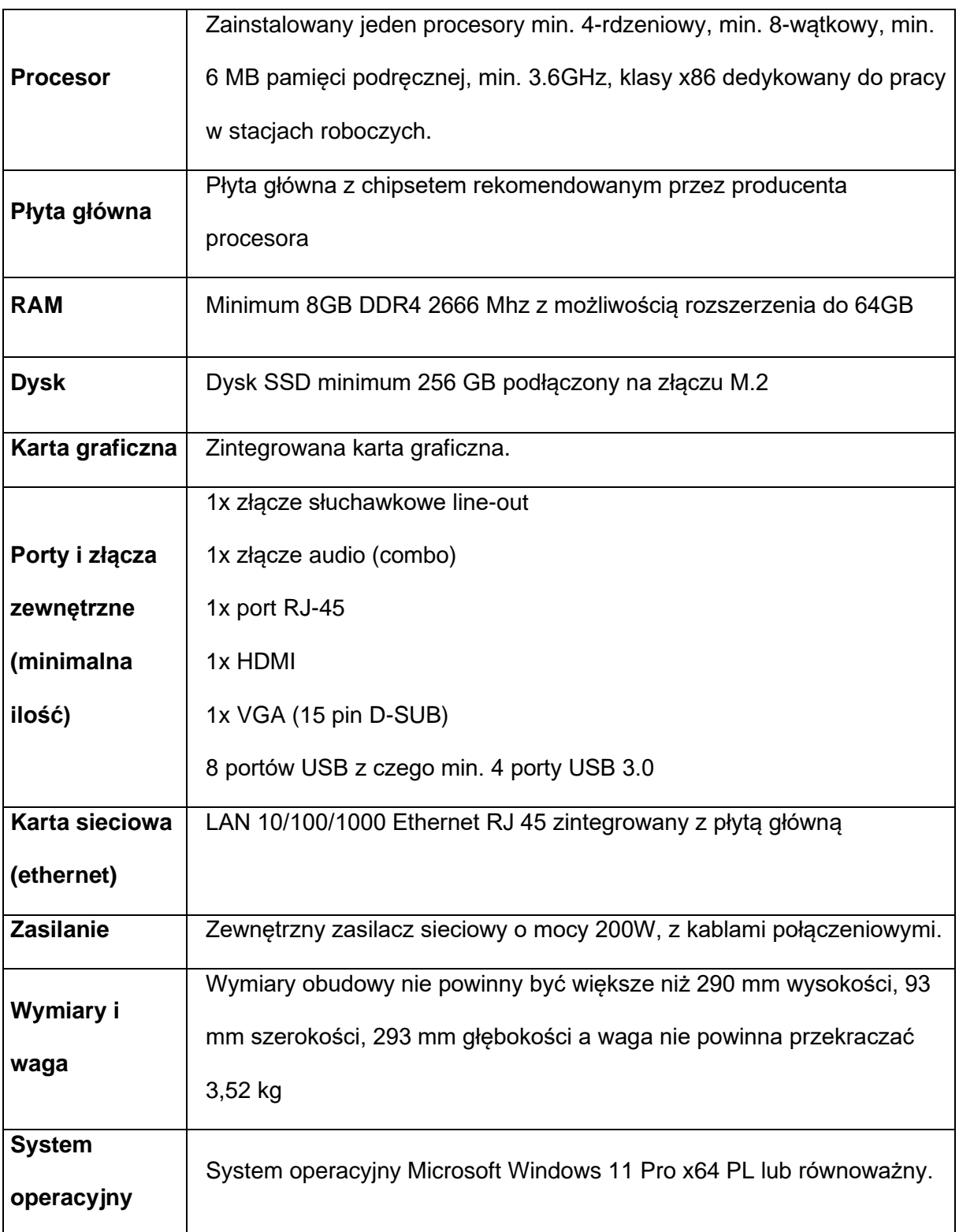

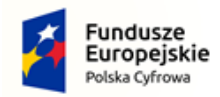

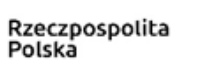

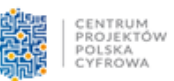

**Unia Europejska**<br>Europejski Fundusz<br>Rozwoju Regionalnego

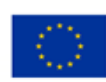

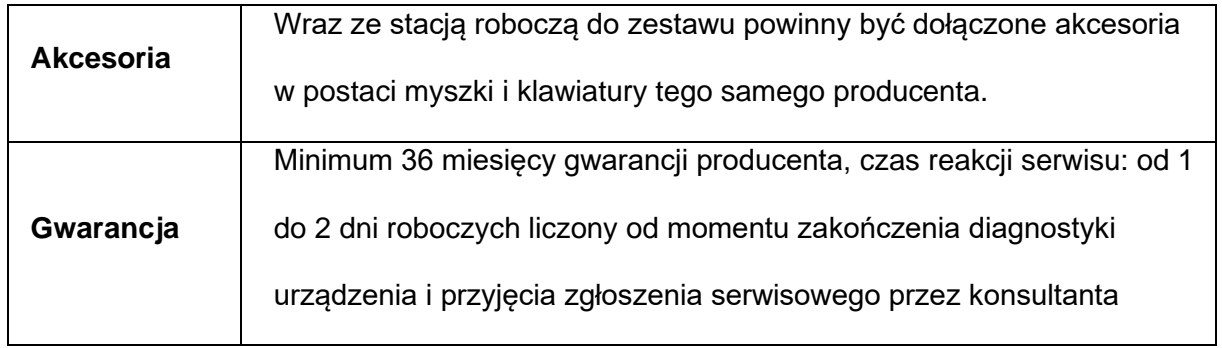

#### b. Monitor

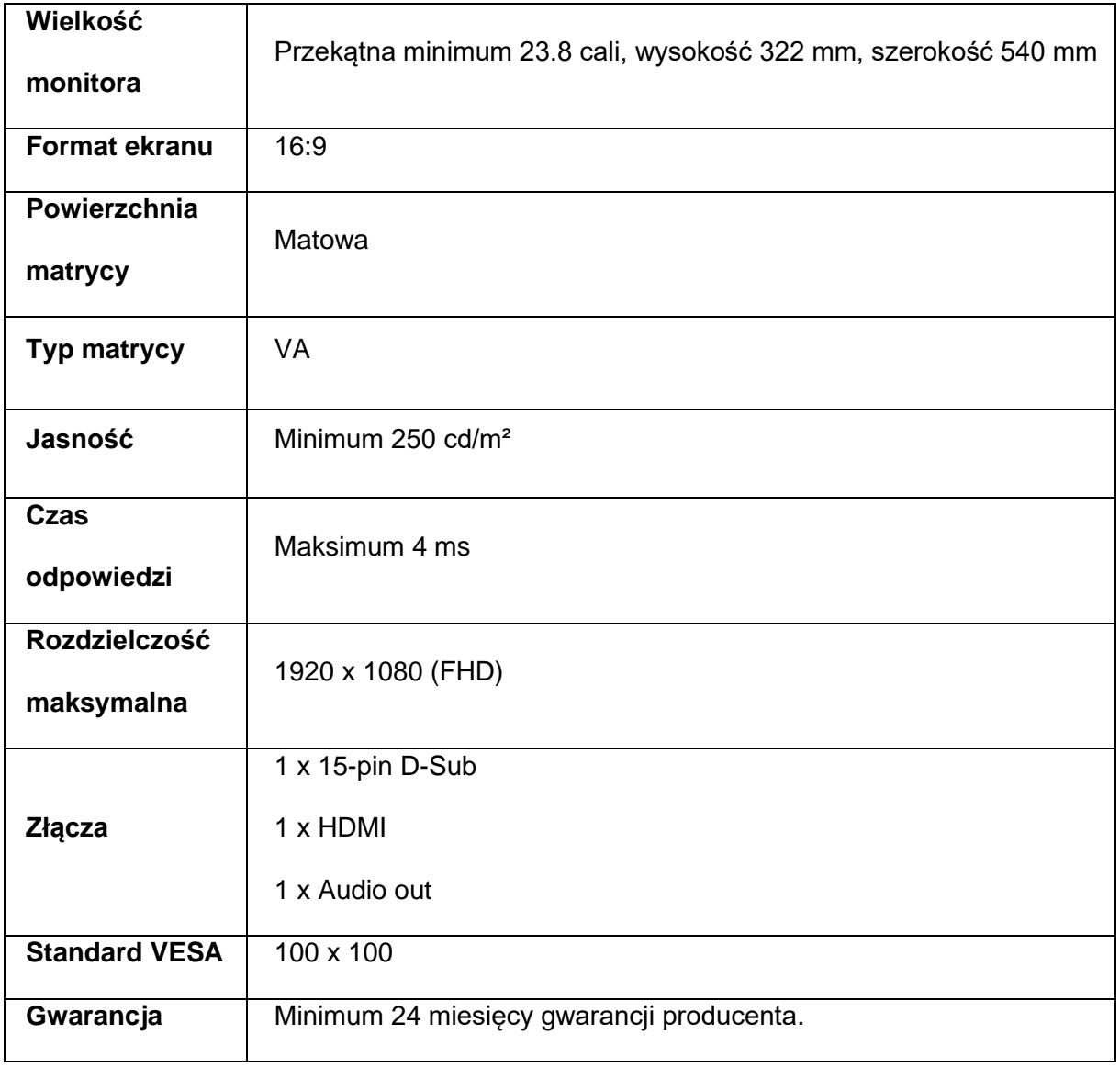

c. Pakiet biurowy

Pakiet musi zawierać:

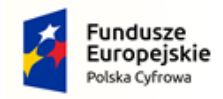

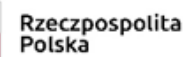

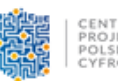

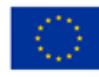

- edytor tekstów,
- arkusz kalkulacyjny,
- narzędzie do przygotowania i prowadzenia prezentacji,
- narzędzie do zarządzania informacją osobistą (pocztą elektroniczną,

kalendarzem, kontaktami i zadaniami).

Wymagana pełna polska wersja językowa interfejsu użytkownika, w tym także systemu interaktywnej pomocy w języku polskim. Pakiet powinien mieć system aktualizacji darmowych poprawek bezpieczeństwa, przy czym komunikacja z użytkownikiem powinna odbywać się w języku polskim.

Dostępność w Internecie na stronach producenta biuletynów technicznych, w tym opisów poprawek bezpieczeństwa, w języku polskim.

Rozwiązanie ma pochodzić z legalnego źródła sprzedaży i z kanału oficjalnej dystrybucji, ma być w fizycznym opakowaniu lub w postaci klucza ESD.

Edytor tekstu musi umożliwiać:

• Edycję i formatowanie tekstu w języku polskim wraz z obsługą języka polskiego w zakresie sprawdzania pisowni i poprawności gramatycznej oraz funkcjonalnością słownika wyrazów bliskoznacznych i autokorekty.

- Wstawianie oraz formatowanie tabel.
- Wstawianie oraz formatowanie obiektów graficznych.

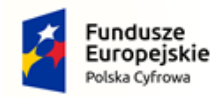

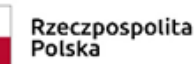

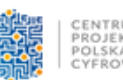

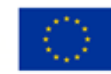

• Wstawianie wykresów i tabel z arkusza kalkulacyjnego (wliczając tabele przestawne).

• Automatyczne numerowanie rozdziałów, punktów, akapitów, tabel i

rysunków.

- Automatyczne tworzenie spisów treści.
- Formatowanie nagłówków i stopek stron.
- Śledzenie i porównywanie zmian wprowadzonych przez

użytkowników w dokumencie.

• Nagrywanie, tworzenie i edycję makr automatyzujących wykonywanie czynności.

- Określenie układu strony (pionowa/pozioma).
- Wydruk dokumentów.
- Wykonywanie korespondencji seryjnej bazując na danych

adresowych pochodzących z arkusza kalkulacyjnego i z narzędzia do

zarządzania informacją prywatną.

- Zabezpieczenie dokumentów hasłem przed odczytem oraz przed wprowadzaniem modyfikacji.
- Wymagana jest dostępność do oferowanego edytora tekstu bezpłatnych narzędzi umożliwiających podpisanie podpisem elektronicznym pliku z zapisanym dokumentem przy pomocy certyfikatu kwalifikowanego zgodnie z wymaganiami obowiązującego w Polsce prawa.

Arkusz kalkulacyjny musi umożliwiać:

• Tworzenie raportów tabelarycznych.

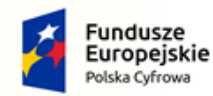

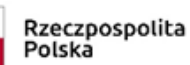

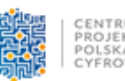

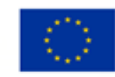

• Tworzenie wykresów liniowych (wraz linią trendu), słupkowych, kołowych.

• Tworzenie arkuszy kalkulacyjnych zawierających teksty, dane liczbowe oraz formuły przeprowadzające operacje matematyczne, logiczne, tekstowe, statystyczne oraz operacje na danych finansowych i na miarach czasu.

• Tworzenie raportów z zewnętrznych źródeł danych (inne arkusze kalkulacyjne, bazy danych zgodne z ODBC, pliki tekstowe, pliki XML, webservice).

• Obsługę kostek OLAP oraz tworzenie i edycję kwerend bazodanowych i webowych.

• Narzędzia wspomagające analizę statystyczną i finansową, analizę wariantową i rozwiązywanie problemów optymalizacyjnych.

• Tworzenie raportów tabeli przestawnych umożliwiających

dynamiczną zmianę wymiarów oraz wykresów bazujących na danych z tabeli przestawnych.

- Wyszukiwanie i zamianę danych.
- Wykonywanie analiz danych przy użyciu formatowania warunkowego.
- Nazywanie komórek arkusza i odwoływanie się w formułach po takiej nazwie.

• Nagrywanie, tworzenie i edycję makr automatyzujących wykonywanie czynności.

• Formatowanie czasu, daty i wartości finansowych z polskim formatem.

• Zapis wielu arkuszy kalkulacyjnych w jednym pliku.

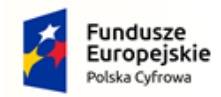

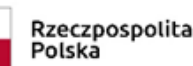

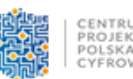

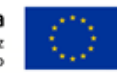

• Zabezpieczenie dokumentów hasłem przed odczytem oraz przed wprowadzaniem modyfikacji.

Narzędzie do przygotowywania i prowadzenia prezentacji musi umożliwiać:

• Przygotowywanie prezentacji multimedialnych, które mogą być

prezentowanie przy użyciu projektora multimedialnego.

- Drukowanie w formacie umożliwiającym robienie notatek.
- Zapisanie jako prezentacja tylko do odczytu.
- Nagrywanie narracji i dołączanie jej do prezentacji.
- Opatrywanie slajdów notatkami dla prezentera.
- Umieszczanie i formatowanie tekstów, obiektów graficznych, tabel,

nagrań dźwiękowych i wideo.

• Umieszczanie tabel i wykresów pochodzących z arkusza kalkulacyjnego.

- Odświeżenie wykresu znajdującego się w prezentacji po zmianie danych w źródłowym arkuszu kalkulacyjnym.
- Możliwość tworzenia animacji obiektów i całych slajdów.

• Prowadzenie prezentacji w trybie prezentera, gdzie slajdy są widoczne na jednym monitorze lub projektorze, a na drugim widoczne są slajdy i notatki prezentera.

Narzędzie do zarządzania informacją prywatną (pocztą elektroniczną, kalendarzem, kontaktami i zadaniami) musi umożliwiać:

• Pobieranie i wysyłanie poczty elektronicznej z serwera pocztowego.

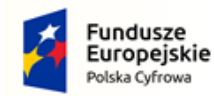

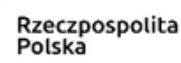

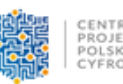

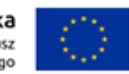

- Przechowywanie wiadomości na serwerze lub w lokalnym pliku tworzonym z zastosowaniem efektywnej kompresji danych.
- Filtrowanie niechcianej poczty elektronicznej (SPAM) oraz określanie listy zablokowanych i bezpiecznych nadawców.
- Tworzenie katalogów, pozwalających katalogować pocztę elektroniczną.
- Automatyczne grupowanie poczty o tym samym tytule.
- Tworzenie reguł przenoszących automatycznie nową pocztę

elektroniczną do określonych katalogów bazując na słowach zawartych

w tytule, adresie nadawcy i odbiorcy.

• Oflagowanie poczty elektronicznej z określeniem terminu

przypomnienia, oddzielnie dla nadawcy i adresatów.

• Mechanizm ustalania liczby wiadomości, które mają być

synchronizowane lokalnie.

- Zarządzanie kalendarzem.
- Udostępnianie kalendarza innym użytkownikom z możliwością określania uprawnień użytkowników.
- Przeglądanie kalendarza innych użytkowników.
- Zapraszanie uczestników na spotkanie, co po ich akceptacji

powoduje automatyczne wprowadzenie spotkania w ich kalendarzach.

- Zarządzanie listą zadań.
- Zlecanie zadań innym użytkownikom.
- Zarządzanie listą kontaktów.
- Udostępnianie listy kontaktów innym użytkownikom.
- Przeglądanie listy kontaktów innych użytkowników.

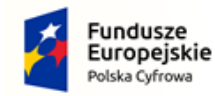

Rzeczpospolita Polska

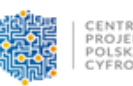

Jnia Europejska Europejski Fundusz Rozwoju Regionalnego

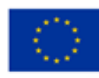

- Możliwość przesyłania kontaktów innym użytkowników
- 2. Termin dostawy do 2 miesięcy od dnia zawarcia umowy.
- 3. Jeżeli Zamawiający w opisie przedmiotu zamówienia wskazał znaki towarowe, patenty lub pochodzenia, źródła lub szczególny proces, który charakteryzuje produkty lub usługi dostarczane przez konkretnego wykonawcę, dopuszcza się zaoferowanie rozwiązań równoważnych opisanym, pod warunkiem zachowania przez nie takich samych minimalnych parametrów technicznych, jakościowych oraz funkcjonalnych. Wykonawca, który powołuje się na rozwiązania równoważne, jest zobowiązany wykazać, że oferowane przez niego rozwiązanie spełnia wymagania określone przez Zamawiającego. W takim przypadku, wykonawca załącza do oferty wykaz rozwiązań równoważnych wraz z jego opisem lub normami. W przypadku, gdy w opisie przedmiotu zamówienia znajdą się odniesienia do norm, ocen technicznych, specyfikacji technicznych i systemów referencji technicznych, o których mowa w art. 101 ust. 1 pkt 2 oraz ust. 3 ustawy Pzp, Zamawiający dopuszcza rozwiązania równoważne opisywanym.
- 4. W ramach procedury odbioru związanej z wykonaniem umowy o udzielenie zamówienia publicznego, Zamawiający zastrzega sobie prawo weryfikacji czy oprogramowanie i powiązane z nim elementy, takie jak certyfikaty/etykiety producenta oprogramowania dołączone do oprogramowania są oryginalne i licencjonowane zgodnie z prawem. W powyższym celu Zamawiający może zwrócić się do przedstawicieli producenta danego oprogramowania z prośbą o weryfikację czy oferowane oprogramowanie i materiały do niego dołączone są oryginalne. W przypadku identyfikacji nielicencjonowanego lub podrobionego oprogramowania lub jego elementów, w tym podrobionych lub przerobionych

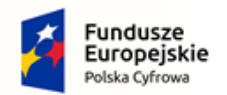

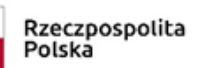

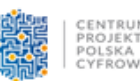

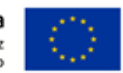

certyfikatów/etykiet producenta, zamawiający, powyższe informacje przekaże

producentowi, firmie Microsoft oraz odpowiednim służbom i organom ścigania.

Część nr 2 zamówienia: Szkolenie pracowników Urzędu Miasta i Gminy w Skępem w

# zakresie cyberbezpieczeństwa.

- 1. Zakres tematyczny szkolenia:
	- 1) Wyjaśnienie co to jest cyberprzestępczość;
	- 2) Opis funkcjonowania zorganizowanych grup cyberprzestępczych;
	- 3) Zagrożenie ceyberprzestępczością;
	- 4) Weryfikacja podatności uczestnika szkolenia na działania cyberprzestępców;
	- 5) Zyski cyberprzestępcy z tytułu pozyskania cudzych danych, w tym danych osobowych;
	- 6) Straty wynikające z udanego ataku na organizację;
	- 7) Rodzaje ataków skierowane w pracowników biurowych;
	- 8) Sposoby podłączania przez cyberprzestępców komputera sieci Botnet i jak się przed tym chronić;
	- 9) Spam jako sposób na groźne ataki;
	- 10) Handel adresami e-mail;
	- 11) Kampanie Phishingowe jako metoda okradania kont bankowych;
	- 12) Ataki DoS/DDoS wymierzone w organizację;
	- 13) Ataki 0-day;
	- 14) Nieopłacona FV jako sposób przemycenia wirusa do systemu;
	- 15) Sposoby cyberprzestępców na pozyskanie prywatnych haseł;
	- 16) Skanowanie kart płatniczych;
	- 17) Ataki socjotechniczne jako sposób wyłudzania danych;
	- 18) Przekazywanie haseł dostępowych współpracownikom;

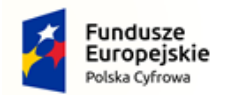

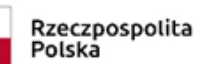

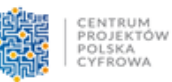

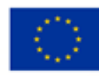

- 19) Sposoby zapewnienia fizycznego bezpieczeństwo miejsca pracy;
- 20) Znaleziony pendrive na parkingu jako pozwolenie na atak dla cyberprzestępcy.
- 2. Liczba uczestników szkolenia: 40 osób (4 grupy po 10 osób);
- 3. Czas ramowy pojedynczego szkolenia: 5 godzin);
- 4. Miejsce realizacji szkolenia: siedziba Zamawiającego
- 5. Termin realizacji umowy do 2 miesięcy od dnia zawarcia umowy.

Powyższe wymagania i wytyczne nie wyczerpują i nie ograniczają obowiązków, prac, czynności koniecznych do prawidłowego wykonania przez Wykonawcę przedmiotu zamówienia.